Carlos Roberto Serra Pinto Cassino

### uma Ferramenta para Programacao Literatur - Literatur - Literatur - Literatur - Literatur - Literatur - Liter

 $\it Dissertação$ de Mestrado

departamento de Información de Información de Información de Información de Información de Información de Información de Información de Información de Información de Información de Información de Información de Información

Rio de Janeiro, 12 de agosto de 1996

### Uma Ferramenta para Programacao Liter-aria Modular

Dissertação apresentada ao Departamento de atica da Puccia da Puccia dos regulares dos regulares dos requisitos do parte do parte do parte do segundo por sitos para a obtencação do termo do termo do termo do termo do termo. Inform-atica Ciencias da Computacao

Orientador Roberto Ierusalimschy

departamento de Información de Información de Información de Información de Información de Información de Información de Información de Información de Información de Información de Información de Información de Información

Rio de Janeiro, 12 de agosto de 1996

Para meus pais Fernando & Neide e para Marcela

## Agradecimentos

Ao Roberto orientador e amigo que soube guiar nao s-o esse trabalho mas tamb-em meu desenvolvimento profissional ao longo desses dois anos.

e costa ao Andrey e Costa ao Romania e ao Renato de Andre-Andre e ao Renato de Andrews Andrewska amigos sinceros e me deram toda a ajuda e o apoio de que precisei

Ao TeCGraf que garantiu um excelente ambiente para a execução desse trabalho.

Ao CNPq pelo aux- lio nanceiro ao longo do curso

## Resumo

Esse trabalho apresenta uma ferramenta de suporte a programacao liter-aria O desenvol vimento dessa ferramenta foi precedido por um estudo dos servicos b-asicos normalmente requeridos por programas dessa classe Ap-os esse estudo foi desenvolvido um framework para oferecer esses serviços.

O framework foi desenvolvido em  $C++$  padrão, de modo a garantir sua portabilidade. Sua eciencia foi obtida atrav-es de um n-ucleo otimizado para realizar as operacoes a n- vel de caracter enquanto uma interface de programacao API bem denida garante sua flexibilidade. Sobre esse framework de classes  $C++$  foi criada uma camada de acesso via uma linguagem de conguracao Essa camada permite que atrav-es de pequenos programas escritos na linguagem de conguracao um usu-ario possa adaptar a ferramenta para diferentes estilos de programacao liter-aria como por exemplo documentos modulares ou naveg-aveis via Internet

## Abstract

This thesis presents a support tool for literate programming Its development was prece ded by a research of the basic facilites usually required for programs of this class After that, a framework has been developed to offer those facilities.

The framework was developed in standard  $C_{++}$ , in such a way that would guarantee its portability. Its efficiency is due to an optimzed kernel which performs all character-level operations, and a well defined application program interface (API) assures its flexibility. On top of this framework an access layer has been created using a configuration language. This layer allows that, through small programs written in the configuration language, a user can adapt the tool for different literate programming styles, like modular or WWWenabled documentation

# Indice

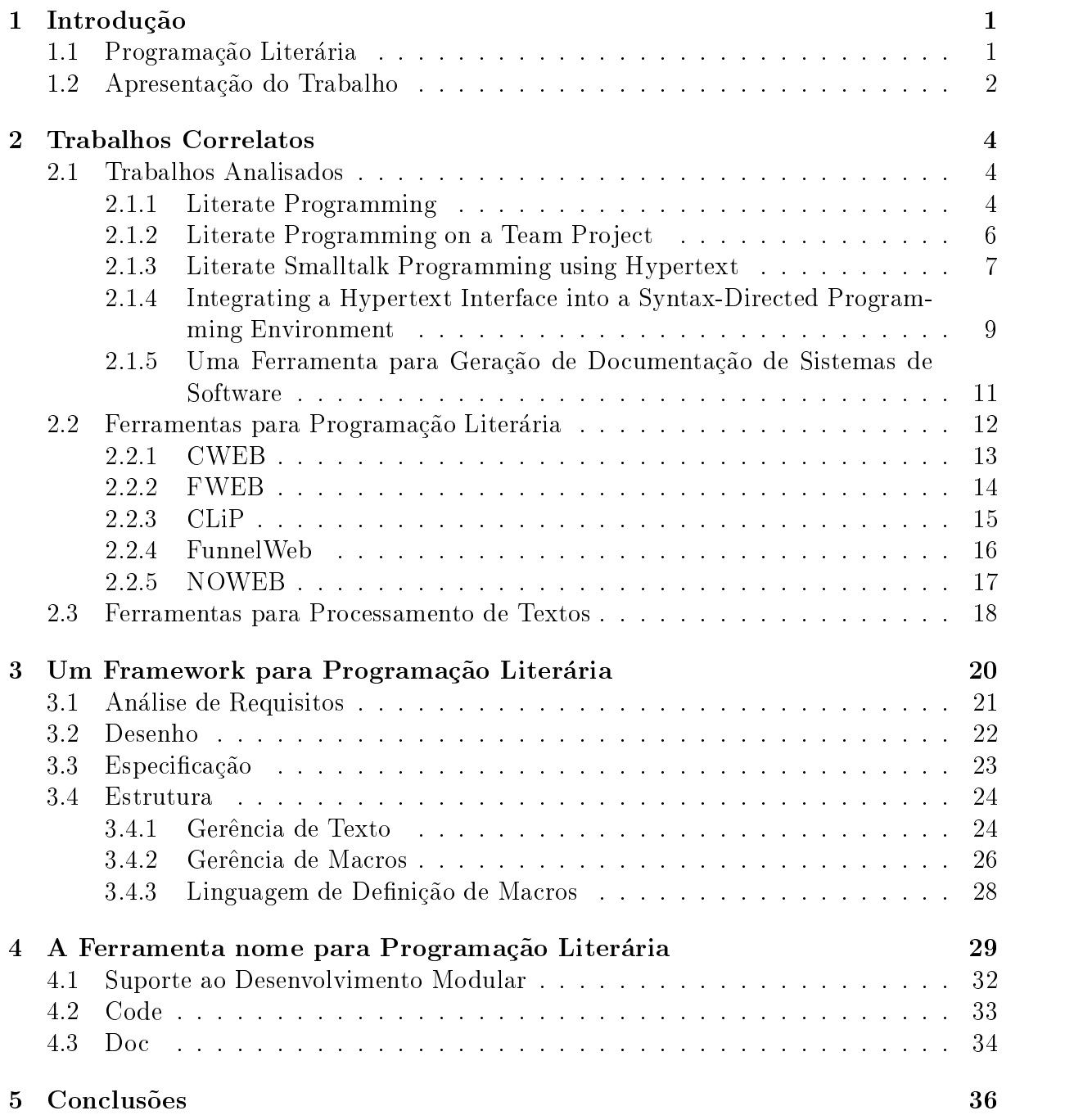

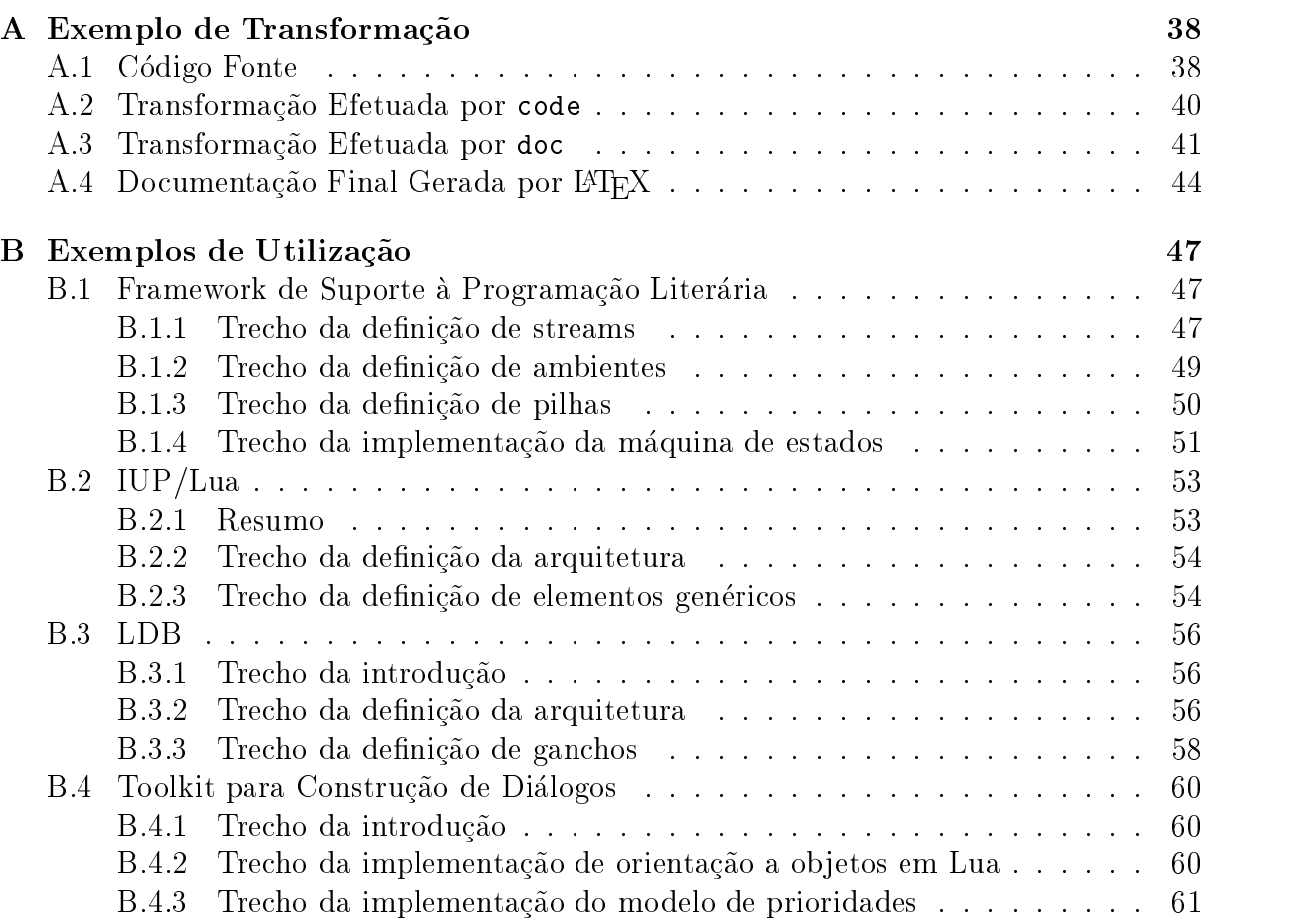

## Capítulo 1

## Introdução

#### $1.1$ Programacao Liter-aria

O termo "Literate Programming" foi inventado por Donald Knuth [Knu84] para designar a t-ecnica que segundo ele seria ideal para a construcao de um programa bem documen tado Sua id-eia atribui a documentacao uma importancia tao grande quanto a do pr-oprio c-odigo Vamos mudar nossa atitude tradicional com relacao a construcao de programas Ao inv-es de imaginar que nossa tarefa principal -e instruir a um computador o que fazer vamos nos concentrar em explicar a seres humanos o que n-os queremos que o computa dor facam do facam de paradigma por estas de paradigmas de paradigma programas de paradigma programas de ser e grandes porcoes de c-odigo entremeadas com coment-arios e passam a ser grandes porcoes de documentacao entremeadas com c-odigo

Esse m-etodo de construcao de programas sugere que um programador deve lidar com pelo menos duas linguagens diferentes durantes o processos de criacas diferentes para personales de c programar e outra para documentar O programador deve criar seu programa como uma narrativa dos fatos que determinam sua estrutura. A narrativa segue, definindo, por exemplo, as estruturas de dados que, por sua vez, são escritas na linguagem de programação; de maneira an-aloga todo o programa vai surgindo como consequencia da documentacao que o especica Mais ainda a programacao liter-aria nao amarra o programador a um deter minado estimo de programaca do tipo top do tipo to topo topo topo topo topa estimato estimo segundo a ordem mais natural para o desenvolvedor, tornando mais clara a apresentação do trabalho

Com essa forma de documentacao esperase que o n-umero de erros de programacao diminual sensivelmente visto que o programador estado estar-processiva do as alternativas de contra explicando adotadas alternativas ruins simplesmente nao terao explicacoes convincentes e serao au tomaticamente repensadas Analogamente em um n- vel menor de abstracao pequenos erros de codicacao tamb-em serao diminu- dos frente a uma explicacao pr-evia da funcio nalidade do c-odigo escrito Outro benef- cio -e permitir que o c-odigo seja lido sem grande esforço por novos programadores que venham a trabalhar, seja com desenvolvimento seja com manutenção, no projeto — meta importante de qualquer documentação.

Para poder usar o m-etodo proposto Knuth implementou um sistema chamado WEB composto por dois programas. A id-a id-angle-i id-anissi criasses o usu-ario criasses o usu-ario c programa segundo o m-etodo exposto e pudesse sem esforcos adicionais extrair da- tanto o c-odigo quanto a documentacao nal Neste sistema Knuth adotou duas linguagens xas para desenvolvimento TEX para escrever e formatar a documentacao e Pascal como linguagem de programacao weave -e o programa encarregado de transformar o texto escrito pelo programador em um arquivo no formato TEX Esse arquivo TEX cont-em todas as formatacoes necess-arias para que o texto seja compilado e impresso gerando a documentación do programa extracación do c-programa tamgér en extracación de compositivo partir do mesmo fonte escrito pelo programador O c-odigo extra- do -e enviado para um arquivo que compresso executivo programa executivo executivo e

Ap-os o sistema WEB diversos trabalhos foram divulgados na lituratura sobre esta t-econica massaging como observous como observou parte dans a pessoas parte das pessoas pessoas pessoas como c que a adotavam criava sua pr-opria ferramenta de apoio Esse fato foi interpretado por van wyk como um indicativo de que estava realmente difundida estava realmente difundida e aceita e aceita e ac pela comunidade. Posteriormente à publicação de seu artigo, novas ferramentas foram reformadas por diferentes grupos reformadas a de raciocadas de raciocadas e

As razões para esta proliferação de ferramentas são diversas. A principal delas diz respeito as linguagens adotadas WEB s-o suporta programas em Pascal! para programas escritos em C foi desenvolvido CWEB KL  V-arias outras ferramentas foram desen volvidas para v-arias outras linguagens Problemas com portabilidade e eciencia tamb-em levaram v-arios grupos a desenvolver ferramentas espec- cas para suas necessidades A falta de modularidade da maioria desses sistemas tamb-em diculta sua adaptacao pa ra outros ns Al-em disso as ferramentas de programacao liter-aria nao oferecem bom suporte para modularização.

### 1.2 Apresentação do Trabalho

De modo geral uma ferramenta de apoio a programacao liter-aria -e dividida em dois programas um para extrair o c-odigo e um para gerar a documentacao O programa de extracao de c-odigo percorre o arquivo fonte escrito pelo usu-ario identicando os trechos de c-odigo e gerando ao t-ermino um arquivo contendo o c-odigo a ser compilado para se obter o programa desejado J-a o programa que gera a documentacao processa o mesmo fonte de uma maneira diferente adicionando informacoes e formatacoes necess-arias a transform-alo em um fonte a ser processado por um formatador de textos para entao se obter a documentação final.

Para permitir o processamento pela ferramenta o arquivo fonte deve conter al-em do c-odigo e da documentacao comandos ou marcas denidas pela pr-opria ferramenta cujo ob jetivo -e o de separar e possivelmente identicar os diversos trechos de documentacao e de courgo. El com base nesses comandos, ou marcas, que a ferramenta separa as partes, armazenando e as processes gerando processa gerando o resultado naces e asicolado na processa do nome e asicol de operação realizada por uma ferramenta sugere uma forma de macro-processamento do fonte associado a um processamento algor- tmico das partes identicadas a m de gerar o resultado final.

Este trabalho apresenta a ferramenta nome de apoio a programacao liter-aria En tretanto diferentemente de propostas anteriores o desenvolvimento desta ferramenta foi precedido pela construcao de um framework que disponibiliza os servicos b-asicos realiza dos por esse tipo de ferramenta. Com essa atitude, estamos assumindo a necessidade de criacao de novas ferramentas Ao inv-es de apenas criarmos mais uma ferramenta sobre a qual os programadores devam se adaptar, estamos criando uma base sobre a qual tais ferramentas possam ser mais facilmente constru- das

Para que o framework possa ser usado como base de novos desenvolvimentos, os servicos b-asicos de macroprocessamento foram disponibilizados a uma linguagem de con figuração/extensão. Esse passo representa uma abstração que facilita a criação de uma ferramenta a qual passa a ser um pequeno programa escrito na linguagem de extensao Prover os servicos b-asicos de macroprocessamento por interm-edio de uma linguagem de extensao traz ao framework uma grande exibilidade disponibilizando estruturas de dados e processamento algor-se processamento algor-se estado recursos que tipicamente na oesta estado estado e macroprocessadores comuns Essa exibilidade -e fundamental para permitir a construcao de ferramentas com caracter- sticas bastante variadas Al-em disso a arquitetura do fra mework garante eficiência e portabilidade às ferramentas desenvolvidas.

 $\mathbf{A}$  ferramenta nome exemplica as caracter-foi as caracter-foi as caracter-foi as caracter-foi as caracter-foi as caracter-foi as caracter-foi as caracter-foi as caracter-foi as caracter-foi as caracter-foi as caracte explorada congurandose a ferramenta para aceitar programas liter-arios desenvolvidos para o sistema NOWEB Ram 92, ao mesmo tempo ampliando seu funcionamento com facilidades para a construção de documentos de forma modular. Eficiência e portabilidade foram obtidas ao nal tornando a ferramenta mais port-avel e dotandoa de desempenho superior ao da ferramenta usada como molde

A estrutura deste documento reete a do pr-oprio estudo O cap- tulo apresenta um estudo de trabalhos correlatos inclu- ndo an-alises de ferramentas existentes A arquitetura do framework - e discutida no cap-tulo de sendo o cap-tulo - e apresentacao a apresentacao de sen nome O ultimo cap - - tulo -e dedicado a uma avaliacao do trabalho

## Capítulo 2

### Trabalhos Correlatos

 $N$ secao analisados alguns estudos sobre m-software m-software m-software m-software m-software m-software m-software m-software m-software m-software m-software m-software m-software m-software m-software m-software m-so Foram selecionados Literate Programming de Donald Knuth Knu que conforme citado na introducao introduziu o conceito de programacao liter-aria Literate Program ming on a Team Project" de Norman Ramsey e Carla Marceau [RM91] que fizeram uso desta metodologia em um projeto de software não trivial (em torno de 33.000 linhas de com, and the small contract contract programming using Hypertext de Kasper Osterbye Osterbye Osterbye Osterbye que apresenta um estudo sobre como hipertextos podem suportar a programacao liter-aria Integrating a Hypertext Interface into a SyntaxDirected Programming Environment de Michael Bell e Mark Rivers [BR93] apresenta a integração de um sistema de hipertexto com um de programacao de forma a facilitar o acesso a facilitar o acesso ao co-forma ao co-forma do projeto Para terminar Uma Ferramenta para Geracao de Documentacao de Sistemas de Software de Christiano Braga dOB que propoe uma arquitetura h- brida para a geração de documentação hipertextual de programas.

J-a na secao  sao analisadas algumas ferramentas para suporte a programacao li terária. aria Foram selecionadas cinco ferramentas con externas como externa e a conservación e contra el contrador de NOWEB Para cada uma -e feita uma an-alise descrevendo suas principais caracter- sticas e tentando levantar tamb-em seus pontos fracos

Por m a secao  apresenta alguns macroprocessadores Conforme ser-a visto no cap- tulo esse tipo de ferramenta possui alguma analogia com o que ser-a desenvolvido neste trabalho

#### 2.1 **Trabalhos Analisados**

#### Literate Programming

Esse trabalho Knu introduz o termo programacao liter-aria como uma metodologia para a criaca de programas de conceito - e necessaria do conceito - e necessaria de conceito - e necessaria programas devem ser vistos como trabalhos de literatura Essa mudanca signica que pro gramas não serão mais vistos como 'instruções a um computador do que fazer' mas como 'explicações a um ser humano do que desejamos que o computador faça'. Dessa forma, passamos a ter o programa como um resultado de uma documentação que o especifica.

Para implementar a id-eia Knuth desenvolveu uma ferramenta capaz de processar o programa escrito, gerando o codigo a ser compilado e a documentação a ser impressa. Eimportante, então, que os arquivos a serem processados sigam um padrão estabelecido,

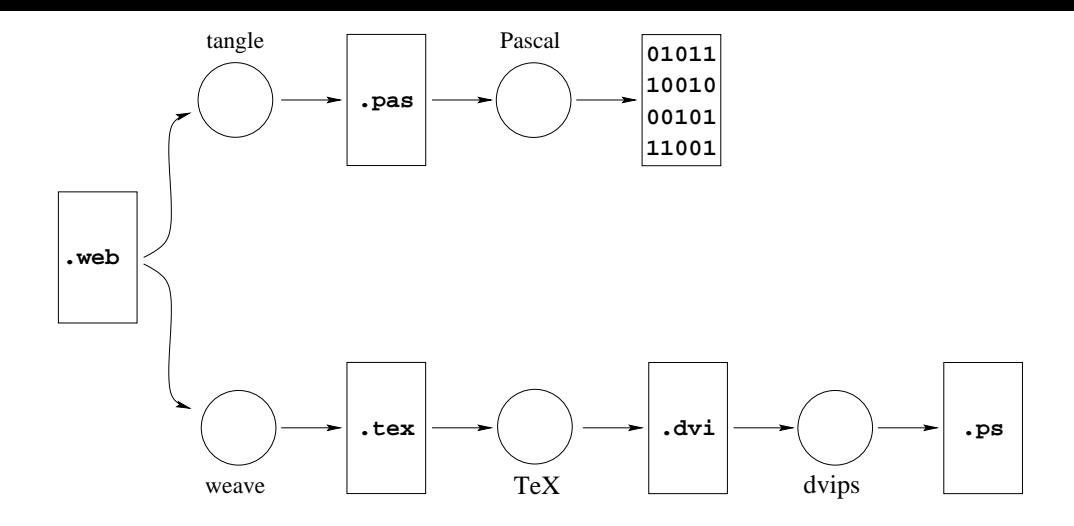

Figura  Esquema de uso da ferramenta WEB

sendo estruturados por meios de uma meios congreso un perpendente essenti exemplo que aprendente es da ferramenta d-a meios ao programador de separar dentro do documento unico - o que -e c-odigo do que -e documentacao A ferramenta introduz entao um passo adicional do processo normal de codificação/compilação/teste, como pode ser visto na figura 2.1.

O documento criado pelo usu-ario deve seguir entao um padrao estabelecido dividin do-se em seções que representam cada uma das partes nas quais o programa pode ser conceitualmente dividido a abordagem utilizada - e a de que um programa complexo pode pode ser visto como um conjunto de partes, de complexidade reduzida, cuja integração implementa a funcionalidade de ser ejada de sera forma o entendimento do todo ser alcancado a partir o partir e do entendimento das partes e dos relacionamentos entre tais partes Segundo Knuth uma leitura do documento comecando pela primeira secao e seguindo seq%uencialmente at-e a ultima - trar-bastance do programa da forma mais agrad-bastance do programa da forma mais agrad-bastance do pr do apenas que para isso o programador tenha escolhido a forma mais natural para a apresentação.

Cada uma das seções das quais se compõe o documento pode ser sub-dividida em três partes componentes. A primeira parte, de descrições, deve ser uma explicação do material que se segue material como constitue apenas de texto possivelmente formatados possibles apenas de text por comandos do TEX A segunda parte cont-em macrodenicoes no mesmo sentido das macrodenicoes usadas em programas C " uma caracter- stica ausente em Pascal mas que -e disponibilizada pela ferramenta de Knuth Essa parte -e entao composta de um misto de  $\mathcal{L}$ de compostante a funcionalidade de la funcionalidade de la funcionalidade de la funcionalidad de la funcionalid apenas de c-odigo Pascal mas tamb-em de comandos da ferramenta sao esses comandos que permitirão ao programador usar as macros definidas, bem como fazer referência às demais seções. Cada uma dessas partes pode se apresentar vazia, facilitando, assim, a apresentação pelo programador. Dessa forma, uma primeira seção, por exemplo, pode nao conter nem macros e nem c-odigo sendo uma explicacao em mais alto n- vel do que se segue no resto do documento y secamento do documento a implementar uma secamentar pequeno e c-odigo que se explica por s- s-o pode nao conter descricoes nem macrodenicoes

Cada seção possui um nome pelo qual ela pode ser referenciada. Uma referência a uma secao feita de dentro da parte de c-odigo de uma secao qualquer resulta na expansao de seu compo no ponto en foi feita a referencia a referencia e seu a funcionalidade seu funcionalidade seu com

assemelha a de macrodenicoes A diferenca ca por conta do n- vel de abstracao uma vez que secoes sao unidades l-ogicas com uma funcionalidade bem denida que embora simples necessitam de uma descricao ou alguma avaliacao J-a macros sao diminutos trechos de o usada apenas composicamente por se explicam apenas para simplicar a apenas para simplicar a apenas simplicar de c-odigo mais complexos Outro ponto importante -e que as macros disponibilizadas pela ferramenta implementam um conceito comum em C mas inexistente em Pascal disponibilizando inclusive a capacidade de efetuar c-alculos de expressoes constantes algo que os compiladores Pascal não fazem.

A extracao do c-odigo executada pelo programa tangle -e feita a partir das secoes que nao foram nomeadas sendo que sendo o co-mago dessas seguentes expandidos de secondo para o arquivo e de sa-Sobre o c-C-Odigo gerado sao buscadas todas as referencias a outras secondarios sendo a outras sendo e c o c-odigo correspondente expandido no local da referencia Em ambos os passos todas os usos das macros das macros das macros das macros das macros de la porta de la porta de la porta de la porta de

weave se encarrega de transformar o texto escrito pelo programador em um arquivo no formato TEX Neste passo a formatacao introduzida pelo autor -e mantida e novas formatacoes sao feitas inclu- ndo a formatacao do c-odigo palavras reservadas em negri to identicadores em it-alico s- mbolos matem-aticos nas expressoes etc As secoes sao numeradas sendo os n-umeros anexados a seus nomes para facilitar as referencias e a ario pelo usu-informaco e usua- necessario de secritas necessario e usos sobre de usos santos e usos saceres e ao t-ermino de cada secao de cada secondo estemado de cada secoes no in-secoes principais. tal internacional comandos da ferramenta pelo usua-les da ferramenta para darlhes de ferramenta para del coman destaque necess-ario Tamb-em sao criados um - ndice que indica as secoes nas quais apa recem cada identicador Pascal usado pelo programador! uma lista em ordem alfab-etica contendo todas as secoes! e uma tabela de conte-udo mostrando o nome e a p-agina das seções principais.

#### - - - - - -Literate Programming on a Team Project

Esse trabalho RM -e muito interessante pela cr- tica feita a t-ecnica de programacao liter-aria Tal cr- tica -e resultado de um pro jeto realizado durante tres anos por uma equipe de sete programadores, de um sistema com  $33.000$  linhas de fonte  $-13.000$  das quais são documentação. A ferramenta utilizada pelo grupo de Norman Ramsey foi CWEB. Esta ferramenta que ser-a analisada na secao  -e uma versao de WEB criada para permitir o uso de C como linguagem de programação.

Um ponto importante deste trabalho como salientado logo em sua introducao -e o fato deste ser um projeto real, não um pequeno programa feito exclusivamente para publicação ou para ns did-aticos mas um programa feito com um ob jetivo pr-atico Al-em disso o porte do programa exigiu um trabalho cooperativo " t-opico nao abordado nos demais artigos sobre o tema

O programa desenvolvido foi um editor de aux- lio ao desenvolvimento de programas formalmente verificados em Ada. Tendo em vista uma "forte tendência" a erros de programação no sistema (dada a complexidade das operações efetuadas), Ramsey optou pela programacao liter-aria A id-eia era evitar erros com uma implementacao fortemente conec tada a documentacao e a especicacao das funcoes Al-em disso o uso do modo matem-atico de T<sub>F</sub>X facilita muito a tarefa de escrever tais especificações.

Dentro deste cen-ario " um programa em pleno processo de desenvolvimento " a visao mais correta do programa segundo Ramsey -e nao um livro mas um manual de

reparo de carros A estrutura dada ao programa foi bastante parecida com a estrutura do manual de Ada Desta forma o texto do programa serviu como referencia para os programadores e como material de apresentacao para os novos programadores admitidos no projeto.

Segundo Ramsey a ferramenta CWEB apresentou v-arios problemas

- $\mathbf{A}$  inclusion de diagramas e guras e guras e guras e guras e guras e guras e guras e guras e guras e guras e guras e guras e guras e guras e guras e guras e guras e guras e guras e guras e guras e guras e guras e gur não facilita) a explicação de certas partes do programa.
- A impressao formatada do c-odigo nao respeita as identacoes e as quebras de linha feitas pelos programadores Ap-os diversas alteracoes feitas para mudar a sa- da do weave, a conclusão final foi a de que se estaria melhor sem a impressão formatada.
- e en muito personal e com isso na muito personal e seu muito personal e posserio e posserio e conteneral. um trecho do documento gerado por weave e inclu- lo diretamente em um outro documento Para fazer uma integracao deste tipo sao necess-arios a justes manuais nas macros — um trabalho adequado apenas para especialistas em TEX.

um arquivo ponto - que um arquivo escrito no formato TEX nao - e de formato Antigo em 1970 virtude da presenca de comandos do formatador no meio do texto Segundo esse modo de operar o de competito - escrito - e documento da versa in compilado e impressa e impressa incorpo nao chega a trazer problemas quando se escreve um texto em que s-o a versao impressa ser-a lida Por-em o mesmo nao se pode armar de um programa que deve ser consultado e editado diariamente por programadores

er in tan de conte-date gerada por ser conte-date at mostros ser formation por ser for mada basicamente por uma lista de secoes Essa estrutura -e muito plana para descrever programas nacionales seria seria seria seria seria seria da estentidade estentidade estentidade estrutura o us vara implementada pelo L'IFA que inclui caproulos, seções e dois inveis de subseções mas, infelizmente, L<sup>A</sup>T<sub>E</sub>X não pode ser usado como formatador em CWEB.

Al-em desses problemas espec- cos com a ferramenta a equipe de Ramsey teve dicul dades com as t-communicas a serem usadas para o desenvolvimento, control que poucas sao as existentes na literatura Com diculdades para criar um m-etodo preciso a equipe pro curou incluir as especicacoes do pro jeto ao longo da documentacao do c-odigo Usando essa pol- tica foi poss- vel desenvolver o pro jeto por tres anos com uma equipe vari-avel sem que houvesse muito esforco dispendido na admissao de novos programadores

Ainda segundo o artigo, apesar de todas as dificuldades com a ferramenta e a falta de uma metodologia mais formal que guiasse o desenvolvimento a equipe aprovou seu uso frente ao resultado final. A experiência do grupo obtida com outros projetos do mesmo porte revelou que o uso da programacao liter-aria permitiu o uso real da documentacao por causa de sua proximidade do c-odigo Gracas a essa caracter- stica a manutencao do programa foi extremamente facilitada permitindo que os programadores alterassem escritos escritos por outros sem qualquer diculdade entre dissociações qualquer construir dissociações

#### Literate Smalltalk Programming using Hypertext

Nesse trabalho [Ost93], Kasper Osterbye procurou determinar como e em que extensão hipertextos podem suportar a programacao liter-aria Hipertextos j-a haviam sido sugeridos

para gerenciar o processo de desenvolvimento de software como um todo Seguindo essa linha pensouse em permitir que a programacao liter-aria fosse feita com o aux- lio dos sistemas de hipertextos e estudar quão boa ou ruim seria tal abordagem.

O estudo teve in- cio com uma pesquisa sobre os pontos fortes e os pontos fracos de WEB a partir dos quais seria analisada a utilização do hipertexto. Foram levantados, como positivos, os seguintes pontos:

- o como como e programa sao vistos como um um um um um produto e necesidade e novembro. distintos.
- Ao efetuar alguma mudanca o programador encontra o c-odigo junto com sua des crição no arquivo texto a ser editado.
- Permite que o programador desenvolva e apresente o c-odigo na ordem mais racional sem se ater a uma determinada metodologia "top-down" ou "bottom-up".

As seguintes cr- ticas foram feitas

- Adiciona uma nova camada de complexidade no processo de desenvolvimento pois requer do programador o dom- nio das linguagens TEX e WEB
- As referencias cruzadas e os - ndices nao estao dispon- veis em tempo real nao auxi liando o programador
- na prove meios para documentar as demais do prove do projeto alcodificação.

Com base nessas observações, foi criado um sistema de hipertexto para criação de programas em Smalltalk O sistema permite a criacao de ligacoes entre m-odulos de c-odigo e de documentacione de uma maneira forma maneira forma de funcionalidades da interface da interface de la inte forma o usu-ario cria seu programa liter-ario nao mais como uma linha sequencial de fatos descricoes e implementacoes mas como uma rede interligada de n-os com estas nalidades Usando as estruturas de n-os e ligacoes do hipertexto o usu-ario tem a sua disposicao dois tipos b-asicos de ligacoes referencia e inclusao Referencias sao usadas para correlacionar os trechos de documentacao entre si e entre n-os de c-odigo J-a as relacoes de inclusao sao os das para criar as regulas en eran as de compagnativas en estabelecente en estabelecente en estabelecente e

As impressões obtidas desta implementação foram as seguintes:

- A estrutura de hipertexto estendeu WEB para permitir a inclusao de testes
- Enfatizou os aspectos referentes às interrelações existentes entre os diversos trechos  $\sim$   $\sim$   $\sim$   $\sim$   $\sim$   $\sim$   $\sim$
- A versao hipertextual do programa liter-ario pode ser lida e consultada em tempo de projeto, auxiliando o programador em sua tarefa.
- Durante o processo de percorrimento do hipertexto o usu-ario pode se perder dentro de sua estrutura esta por-em -e uma caracter- stica comum a quase todos os sistemas de hipertexto

Kasper Osterbye conclui o trabalho notando que algumas mudancas devem ser feitas para permitir o uso do sistema de hipertextos na programacao liter-aria Entre elas temos tornar a ferramenta independente de linguagem, implementar o conceito de "tangle" para que o compo gerado possa ser passado a um compiladores entre assimado algumas algumas. d-uvidas quanto a seu uso de uvidas quanto a seu uso de uvidas que establecen en el constructor de uvidas que e

- Nao existe a lista de referencias cruzadas e de - ndices geradas automaticamente por WEB
- Existe o problema de se perder dentro do hipertexto
- A facilidade de ligar trechos de c-odigo e de documentacao nao auxilia em nadaa tarefa de manter coerente esta documentação.
- Os sistemas de hipertexto s-o podem ser usados online nao disponibilizando ne nhum tipo de documentação impressa do projeto.

### Integrating a Hypertext Interface into a Syntax-Directed Programming Environment

E-apresentada aqui prioof uma critica ao modo tradicional de desenvolver programas. usar um editor para escrevelos e um compilador totalmente separado para compil-alos  $S$ egundo os autores esta forma de tradicionalmente uma segundo uma segundo uma segundo uma segundo uma segundo u delas -e deixar a cargo do compilador a descoberta de erros de digitacao e de sintaxe que poderiam ser acusados na hora de sua criação.

Essa situação pode ser revertida se usarmos os assim chamados editores dirigidos por sintaxe O papel desses editores -e apresentar ao programador modelos das estruturas de programacao da linguagem usada deixando a seu encargo apenas o preenchimento das estructuras com o com o uso desses modelos espectados - com o uso espectado modelos - posses e identificar os eventuais erros na hora da escrita.

Al-em disso tais editores podem ser estendidos para permitir a associacao de co ment-arios ao c-odigo e desta forma resolvese um outro problema que -e a documentacao do programa Essa abordagem sugere que o uso de hipertextos pode prover meios ade quados para o acesso a essas informações. Pois, com esta organização, o programa pode se dividir em pequentaco trechos de ceda<sub>r</sub>o que fazem referencia as suas de campañas, como por suas documentac Com base nessas id-eias este trabalho apresenta o projeto de um sistema de hipertexto integrado a um ambiente de programação dirigido por sintaxe.

O sistema proposto permite a programação em um sub-conjunto de Ada e usa modelos para as estruturas de controle da linguagem (tais como IF, WHILE, etc.) e para a sequenciação dos comandos. Não são usados modelos para expressões pois, apesar desses modelos garantirem expressoes sintaticamente corretas dicultam excessivamente sua digitacao pelo programador Tais modelos sao implementados como -arvores de sintaxe abstrata

Sobre essa estrutura de representacao -e poss- vel ainda armazenar informacoes sobre o hist-orico do desenvolvimento do software Esse hist-orico pode ser conhecido pois a e feit at programme - etter atrave-pressed at the contrars-message and the contrarent restaurant and the contrar informacao pode ser facilmente guardada criandose ramicacoes nas -arvores de sintaxe abstrata dos modelos usados para a programação. Novas ramificações são criadas para

cada um dos m-odulos componentes do programa que forem modicados O crit-erio para a criacao de novas versoes -e o seguinte uma vez que o foco de edicao passe para um n- vel hier-arquico superior e alguma alteracao tenha sido feita junto a um m-odulo inferior criase uma nova criase versas que representante todas as alteracos as alteracoes feitas nos mententes en l Essa pol- tica tenta assim minimizar o n-umero de versoes criadas

Quanto à documentação, os autores não concordam com a visão de Knuth pois acham que os trechos de coment-arios atrapalham o uxo de leitura do programa Para resolver este problema e ainda manter a documentacao integrada ao c-odigo sao utilizadas as caracter- sticas do hipertexto Assim um coment-ario pode ser ligado a um trecho de programa e invocado, a partir deste, por um simples clicar do mouse — sendo exibido em uma janela separada Com essa arquitetura o programador passa ter somente o c-odigo exibido na tela sendo os comentaciones acessados apenanto quando desejado que segundo o que segundo o os autores facilita a leitura do c $\mathcal{L}$ 

Dois tipos de documentacao podem ser inclu- dos no projeto coment-arios dos mode los e coment-arios gerais Os coment-arios associados aos modelos servem para descrever o signicado do trecho de c-odigo em questao " exatamente como os coment-arios que costumamos incluir nos programas usando a sintaxe pr-opria oferecida pela linguagem J-a os coment-arios gerais podem ser usados para documentar o pro jeto como um todo inclus a especial do sistema as decisoes de production do production do que es arquitetura geral do composito etc Como -e o hipertexto que d-a suporte a essas associacoes de coment-arios ca natu ral a inclusao de referencias cruzadas entre tais coment-arios Permitindo assim que o programador crie ligações entre trechos que documentam partes da implementação com trechos correlatos da especificação do projeto. Este tipo de ligação favorece e facilita a integridade das documentacoes dos diversos n- veis

Al-em da documentacao escrita o sistema de hipertexto permite a inclusao de dia gramas sem nenhuma dificuldade, visto que o editor disponibiliza meios para isso. A ausencia dessa caracter-stica de sentida em ferramentas de programa em ferramentas foi sentidas programas de p macao liter-aria Com o uso de diagramas a explicacao de complexas estruturas de dados sao enormemente facilitadas

Para manter o controle de versoes -e necess-ario controlar al-em do c-odigo estes m-odulos de documentación de la contra de documentación por estado de la companyación en la contra de la companyación d ment-arios dos modelos sao armazenados em -arvores e novas ramicacoes sao criadas a cada modificación da partir da partir da criadas as - arqueces entre as - arcores para correlativa cionar as versoes certas dos modelos aos seus respectivos trechos de coment-arios

Como as -arvores de c-odigo e documentacao sao independentes -e poss- vel associar um unico m-ario com diversas versoes de um modelo de um modelo de um modelo de um modelo de um modelo de c-um mod<br>Odigo de um modelo de um modelo de um modelo de c-um modelo de um modelo de um modelo de um modelo de um model tamb-em se evita a proliferacao de versoes desnecess-arias Um processamento adicional -e feito para que as ligacoes entre os coment-arios e os c-odigos de versoes passadas sejam mantidas " desta forma ao retornarmos para um ponto do passado temos os coment-arios originais do c-odigo sendo exibido

ar coment-modelos entre comentaciones comentarios comentos comentos en proposar comentarios comentarios comen leva a uma complicada rede ou seja a um autentico hipertexto A poss- vel desorientacao do programador advinda desta estrutura de rede -e minimizada segundo os autores pois os programadores estao acostumados a caminhar dentro dos programas e como sempre h-a algum trecho de c-odigo sendo exibido -e poss- vel uma reorientacao Al-em disso o esforco em permeter and criacao desta redesta redesta redesta redesignado parte - em aporto parte - e feita - e feita de modo autom-atico como as ligacoes inerentes entre um m-odulo e seus descendentes

entre usos de um identificador e o local de sua criação, etc. Desta forma, o maior trabalho deixado a cargo do programador -e o de fazer as ligacoes corretas entre os coment-arios gerais e os coment-arios dos modelos

O maior problema do sistema integrado de edicao e hipertexto -e segundo os autores o esforco adicional a que o programador se submete durante o uso do editor dirigido por  $sintaxe$  - muito embora esse esforço seja plenamente recompensado pelos ganhos obtidos, principalmente durante as fases de manutenção do projeto. Como os detalhes operacionais foram omitidos nao -e poss- vel uma an-alise mais detalhada deste aspecto

# Uma Ferramenta para Geração de Documentação de Sis-

Esse trabalho [dOB95] propõe uma arquitetura para documentação de programas. Na arquitetura proposta a documentacao de ve ser introduzida no componentacao pelo programadore p seguindo um padrao pr-eestabelecido de marcas Com as marcas a estrutura l-ogica do c-odigo pode ser explicitada e as diversas partes da documentacao podem ser identicadas Assim por exemplo o programador pode documentar uma classe dando uma descricao funcional descrevendo seus atributos cada um de seus m-etodos etc

Esse c-odigo fonte deve ser processado por uma ferramenta que faz uma an-alise sint-atica do mesmo gerando como resultado uma arquo de sintaxe abstrata do sintaxe abstrato de sintaxe a processor sada, pela mesma ferramenta, sendo instanciada em uma nova sintaxe  $-$  a sintaxe de uma segunda ferramenta que processa as informações obtidas, fazendo validação dos dados e gerando um arquivo de documentacao no padrao HTML A documentacao nal -e acessada pelo uma ferramenta de hipertexto de hipertexto de hipertexto de hipertexto de hipertexto de hipertext

A ferramenta que implementa a arquietetura proposta -e chamada Documentu Em particular o sistema - e capaz de gerar documentacao hipertextual para programas que na mais contenham marcas Nesse caso a documentacao gerada apresenta apenas a estrutura do componente atica que se pode ou se conservado comunica e transformación por medidas de dois sistemas existentes que suportam as transformacións descritas de suportam as transformacións de series de e Talisman [vS93].

e entre e transformación de transformacións centre uniones y entre um domante a transformación de la contra cicado via uma gram-atica estilo BNF Tal gram-atica -e passada ao subsistema pargen que gera um parser e um unparser para o dom- nio especicado O parser faz a an-alise da entrada gerando uma -arvore de sintaxe abstrata DAST Essa -arvore de sintaxe abstrata pode entao sofrer tres tipos de processamento ser mapeada via transformacoes para uma nova estrutura no mesmo dom- nio para uma estrutura em outro dom- nio ou ser linearizada, pelo unparser, para a sintaxe concreta.

O sistema de transformacoes de DracoPUC -e totalmente congurado pelo usu-ario Para especicar uma transformacao sao fornecidos o padrao a ser identicado o padrao de substituicao e diversas acoes a serem tomadas em pontos pr-eestabelecidos do processo de casamento do padrão. Tais ações podem destrutivas, quando trocam o padrão identicado por outro na pr-opria fonte ou podem podem ser naodestrutivas quando apenas  $\alpha$  are constructed on the trace of the second order  $\alpha$  processes are constructed and  $\alpha$  -  $\alpha$ de trabalho externa

Talisman -e uma ferramenta CASE baseada em um reposit-orio de dados A ferramenta trabalha com linguagens de denicao que controlam seu comportamento Uma linguagem de de composta por relaciones entre os elementos da base de dados da base de dados e por fomula-mentos e por f

Para trabalhar em um programa -e necess-ario usar um formul-ario que permita alimentar a base de dados com as informacoes espec- cas do programa Uma vez que a base esteja alimentada formul-arios de validacao podem ser executados para detectar poss- veis erros de consistencia entre os dados formulaciones chamados formula<sub>s</sub> expensavamente en presentar chamados con consi linearizadores podem ser usados para processar os dados do reposit-orio gerando rel-atorios espectation and contract the cost of the cost of the cost of the cost of the cost of the cost of the cost of the cost of the cost of the cost of the cost of the cost of the cost of the cost of the cost of the cost of the c

As linguagens de definição determinam o comportamento de Talisman. Assim, para que possa ser congur-avel novas linguagens podem ser criadas pelo usu-ario Para tal o usu-ario dene as relacoes entre os elementos da base de dados os formul-arios de entrada os validadores e os linearizadores

Documentu usa as ferramentas Draco-PUC e Talisman e implementa a arquitetura de documentação proposta para programas em  $C++$ . No sistema Draco-PUC foi utilizado um dom- nio C previamente existente e constru- do um dom- nio Talisman J-a em Ta lisman, uma nova linguagem de definição foi criada para dar significado à documentação obtida ap-os o processamento feito por DracoPUC A linguagem criada dene validadores para checar a completude das informações e a validade das referências cruzadas. Define, tamb-em um linearizador que gera um documento hipertexto com base nas informacoes da base de dados

Uma caracter- stica de Talisman que torna essa ligacao poss- vel -e permitir que a base de dados seja alimentada por arquivos de importacao O dom- nio Talisman denido no sistema Draco-PUC reflete justamente a estrutura desses arquivos de importação de dados

 $\mathbf 1$ quivos de implementacao C com ou sem marcas de documentacao -e executado o sistema Dracopuc de signa cada arquivo em uma - arquivo em uma - arcore abstrata - arcore abstrata - arquivo instanciando-a, em seguida, para uma sintaxe concreta que reflete a estrutura dos arquivos de importacao de dados de Talisman Em seguida Talisman -e chamado importando cada um dos arquivos gerados por DracoPUC Feita a alimentacao dos dados no reposit-orio -e feita uma checagem de consistencia das informacoes obtidas Qualquer inconsistencia detectada nesse ponto -e informada ao usu-ario Ap-os a validacao dos dados o linearizador entra em ação, gerando um documento hipertexto que reflete as informações obtidas no company of the contract of the contract of the contract of the contract of the contract of the contract of the contract of the contract of the contract of the contract of the contract of the contract of the contract of the

Devese notar que o hipertexto gerado possui tanto o c-odigo quanto a documentacao escrita pelo programador. Para tal, a estrutura do documento garante que apenas as informacoes mais relevantes sao mostradas diretamente ao usu-ario como os cabecalhos de classes e as definições escritas na documentação. Os detalhes, tanto de documentação como o pr-oprio c-odigo podem ser acessados via links a partir do documento principal

### Ferramentas para Programacao Liter-aria

Nesta secao apresentamos as cinco ferramentas de programacao liter-aria analisadas

#### $2.2.1$ CWEB

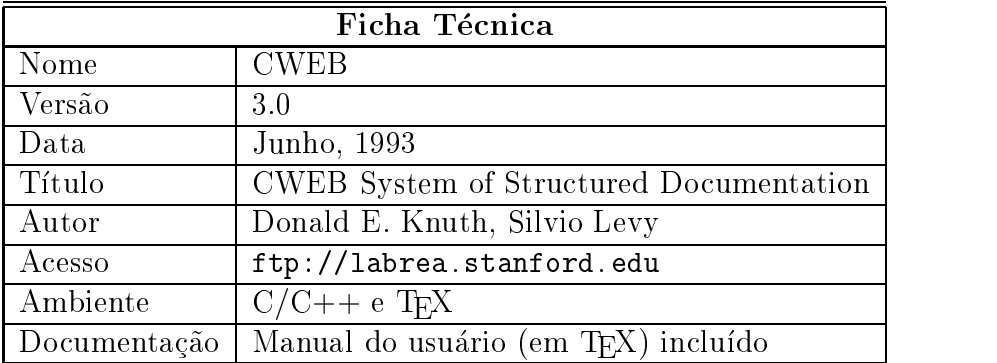

#### Descric-ao

Como dito anteriormente, a metodologia de documentação de software proposta por Knuth foi implementada por ele para a criação de programas Pascal, como uma ferramenta chamada WEB A demanda fez surgir em um breve per- odo de tempo uma nova versao de WEB, nomeada CWEB, para a criação de programas na linguagem C. Esta versão foi implementada por Silvio Levy e manteve a mesma estrutura de WEB

A ferramenta -e composta por dois programas independentes cweave e ctangle O primeiro -e respons-avel pela transformacao do arquivo fonte escrito pelo programador em um arquivo no formato TEX que representa a documentacao do sistema O segundo faz a operação de "tangle", transformando o mesmo arquivo fonte do programador em um

 $\Lambda$  estrutura do arquivo fonte escrito pelo programador e a mesma de WEB. A excessão dos comandos de macros e manipulacao de strings que j-a sao tratados pelo preprocessador de C todas as caracter- sticas de WEB foram mantidas aqui Dessa forma o documento gerado pela ferramenta apresenta o uma versao formatada do compo, unha versa do corto referencias cruzadas dos usos e das denicoes dos trechos de c-odigo e dos identicadores do programa

#### Críticas

Esta ferramenta possui algumas restrições quanto a seu uso. Em primeiro lugar, o programador deve aprender uma nova linguagem nao trivial que -e a linguagem de comandos do cweb a trabalhar passas e diferentes linguagenses linguagenses linguagenses linguagenses linguagenses linguage mação  $(C/C++)$ , a de documentação (português/inglês), a de formatação (TFX) e a de controle do CWEB Al-em disso o programador est-a amarrado a um determinado estilo de documentaca o estrutura descrita anteriormente exige a composicación do documento exige a composicación do em secoes subdividas em tres partes uma inicial contendo uma descricao do material que se segue na secao uma contendo de macros de macros e a - un ideal de macros e a - un ideal de macros de la odigo pequeno trecho de complexe que implementa a funcionalidade de constante de contrar este interno da seção. Qualquer uma dessas partes pode ser vazia mas, ainda assim, as partes existem e o documento gerado reetir $\mathcal{L}$ 

H-a o problema da restricao das linguagens fonte C ou C A experiencia mostra que um grande projeto raramente usa apenas uma linguagem de desenvolvimento Mesmo em sistemas triviais temos en contraductiva mondados en antiguagense a de programacao en la programaca  $\cup$ TT, Fortran $\ldots$ ) e a do make. E-comum usarmos, em sistemas granços de engenharia,

uma linguagem de programação, uma linguagem de definição de interface (UIL de Motif [OSF 91], LED de IUP |Luf G 90| etc.), uma linguagem de configuração da aplicação Lua IdFF por exemplo e ainda a de denicao do makefile " o que nos d-a um total de quatro linguagens sendo usadas simultaneamente em um unico - projeto - Deste modo - projeto - projeto - pro restringir as linguagens de desenvolvimento restringe em muito as pr-oprias aplicacoes a serem desenvolvidas Al-em disso CWEB nunca entender-a tanto de C ou C quanto o compilador usado (que, não necessariamente, entende tudo da linguagem), logo sempre haver-a a possibilidade de erros por parte desta interpretacao Esse parser tem que ser feito para ser poss- vel formatar o c-odigo e tamb-em para que os identicadores sejam pos tos no - no - condicerto de referencias cruzadas condicertos mas em condicertos mas em grandes mas em ser projetos talvez não seja adequado termos todos os identificadores listados (a ferramenta s-ario pois de tamanho unit-les de tamanho unit-les que ser-ario de tamanho unit-les de la excesso de la contr

Um ponto que nao ca claro -e quanto a formatacao do c-odigo na documentacao Para um programador experiente que escreve e le o s- mbolo #\$ com o signicado de menor ou igual nao vejo nenhum benef- cio muito pelo contr-ario em trocar tal s- mbolo por #\$ ainda mais que o programador continuar-a escrevendo e lendo no arquivo fonte o s- mbolo original

| Ficha Técnica |                                                             |  |
|---------------|-------------------------------------------------------------|--|
| Nome          | <b>FWEB</b>                                                 |  |
| Versão        | 1.30a                                                       |  |
| Data          | Junho, 1993                                                 |  |
| Título        | FWEB System of Structured Software Design and Documentation |  |
| Autor         | John A. Krommes                                             |  |
| Acesso        | ftp://lyman.php1.gov                                        |  |
| Ambiente      | $TFX$ e uma das linguagens: C, C++, Fortran ou Ratfor       |  |
| Documentação  | Manual do usuário incluído                                  |  |

2.2.2

#### description of the control of the control of the control of the control of the control of the control of the control of the control of the control of the control of the control of the control of the control of the control

e commenta construction da em cima de CWEB desta forma de CWEB de CWEB de CWEB de CWEB de CWEB de CWEB de CWEB nalidades apresentadas estao presentes aqui Dentre os melhoramentos sua caracter- stica principal - e a de permitir que o programador utilizado indicado mangolan elevante de Pedro de Ca tas pela ferramenta as linguagens C C Fortran Ratfor e TEX Al-em disso as diversas linguagens aceitas podem ser usadas simultaneamente em um unico documen - topro jeto

Outra caracter- stica desta implementacao -e a portabilidade FWEB roda na maior parte dans plateformas existentes i existentes de la provincia alternativa en el conservació en la conservació praticamente todas as plataformas em que rodar o compilador C da GNU gcc

#### **Críticas**

Esta ferramenta j-a se mostra mais prossional dada a preocupacao em aceitar v-arias lin guagens simultaneas e rodar em um grande n-umero de plataformas Por-em os problemas persistema apesar de manero de linguagens aceitas presonante presos aceitas " uma " uma " uma " uma " uma " um limitacao muito forte A impressao formatada do c-odigo se manteve presente como uma qualidade, algo que ainda não temos consenso.

#### $2.2.3$

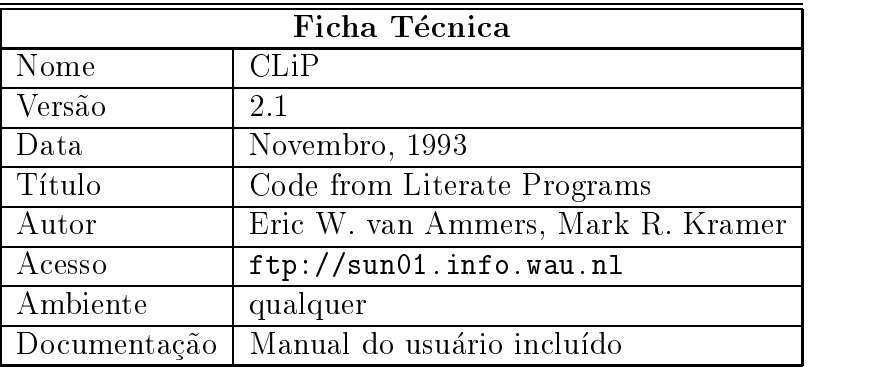

#### Descric-ao

e baseada no compresión programacada no estilo de programacao literatura no programacao estilo de programacao do uso de comandos expl- citos Um dos objetivos principais -e a simplicidade de uso A ferramenta processa o arquivo do usu-ario reconhecendo pseudocomandos bem simples embutidos em forma de coment-arios Voltamos entao para o caso t- pico de programacao onde o programador s-o precisa manipular as linguagens diretamente envolvidas com o projeto " nao h-a mais a necessidade de se aprender uma nova linguagem

outra caracter-e caracteristica fundamental em construction de programmental de programment de programment de macao " CLiP ao contr-ario das ferramentas expostas at-e aqui nao faz o parser do c-odigo logo o programador est-a livre para escolher as linguagens necess-arias para o desenvolvi em em nao prende o usu-ario cumulativo de prende o un determinado de em nao prende o um determinado de documentacao desde que este seja capaz de exportar uma versao ASCII do texto original

A criacao de um programa liter-ario em CLiP deve ser feita da seguinte forma O programador inicialmente escolhe  $a(s)$  linguagem $(s)$  e o processador de texto a serem utilizados de partir da segundo de sistema segundo do sistema segundo o partir de partir do sistema do sistema programacao liter-aria O texto explicativo -e posto em um formato especial que sugere o formato de comentación este comercia quedad e de comentación de come come come possui o conceito de weave mas apenas o de tangle Assim para gerar o c-odigo a ser compilado o usu-sobre uma versao sobre uma versao possivelmente o possivelmente o originale p ASCII do documento escrito

#### Críticas

clip per por sua demanda simplicidade a ferramenta apenas extrais extraits apenas e co-magneticamente como com ma documentacao extra -e gerada O usu-ario deve criar o documento j-a em seu formato denitivo usando o formatador desejado O processo a ser seguido -e o usu-ario digita o texto usando o formatador escolhido; para compilar, exporta o texto para formato ASCII; executa a ferramenta como para extrair o comp<sub>i</sub>l-extrairemente, pode compiles and pode cesso muito extenso para ser realizado rotineiramente durante a fase de desenvolvimento do pelo incluso que a pelo implica na pelo compilaca na compilación de operaciones en el compilacione de opera rar CLiP tamb-em nao -e capaz de gerar referencias cruzadas do c-odigo escrito bem como quality of the state of the state of the state of the state of the state of the state of the state of the state of the state of the state of the state of the state of the state of the state of the state of the state of the

#### 2.2.4 FunnelWeb

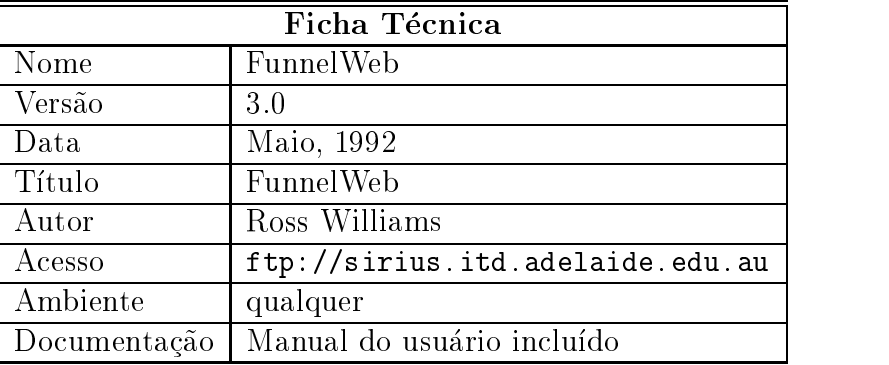

#### Descric-ao

euma ferramenta de programaca de programacao literatura de programacao literatura de CWEB e FWEB e FWEB e FWEB Ou seja ela traz de volta toda a potencialidade das macros para o programador que havia sido posta de lado por CLIP e independente da contrado da que ario da que en contrado por contrado da contrado linguagem de programacao Al-em disso tamb-em -e independente do sistema de formatacao de texto no sentido de que o usu-ario nao precisa se preocupar com este passo Como em CWEB e FWEB apenas criase o documento e atrav-es da operacao de weave obt-emse um arquivo no formato TEX contendo a documentação.

Desta forma FunnelWeb se coloca em um meiotermo enquanto CWEB e FWEB exigiam o uso de duas linguagens adicionais  $(TFX e a de macros da ferramenta) e CLiP$ nao exigia nenhuma aqui apenas uma linguagem adicional a de macros -e necess-aria

#### Críticas

Por suas caracter- sticas Funnelweb -e uma ferramenta interessante por-em ainda nao ideal Ainda existe o problema de forçar o programador a aprender uma nova linguagem, não trivial, de controle da ferramenta. Tal linguagem, assim como em CWEB e FWEB, dificulta a criacao do c-odigo e at-e mesmo seu entendimento por ter uma sintaxe excessivamente baseada em s- mbolos Isso pode ser visto em um pequeno programa criado a partir dos exemplos distribu-dos junto com a ferramental de la comunicación de la comunicación de la comunicación de la c

```
ohello-communication and communication and communication and communication and communication and communication
@<Include Files@>
@<Function@>
@<Main Program@>
@}
@$@<Main Program@>==@{@-
main()

 dot();

@}

@6@<>Function@>=@{@-}
```

```
void doit

\left\{ \right.	
  @<Print@>
\}@\}@$@<Print@>@M==@{@-}print('Hello World! \n'\n'); @}@$@<Include Files@> == @{@-
#include <stdio.h>
include state state state state state state state state state state state state state state state state state
```
Outro problema -e que FunnelWeb gera a documentacao em formato TEX mas nao permite que o programador use os comandos do TEX para formatar o texto. Em particular, FW nao permite o uso de caracteres acentuados o que exige um pr-eprocessamento do texto e um per personal mente TEX para que eles possamento de la para que eles possamento el mente mente el

| Ficha Técnica |                                                        |  |
|---------------|--------------------------------------------------------|--|
| Nome          | <b>NOWEB</b>                                           |  |
| Versão        | 2.7a                                                   |  |
| Data          | Março, 1995                                            |  |
| Título        | Simple, language-independent literate programming tool |  |
| Autor         | Norman Ramsey                                          |  |
| Acesso        | ftp://bellcore.com                                     |  |
| Ambiente      | TFX/LATFX e qualquer linguagem de programação          |  |
| Documentação  | "Man pages" incluídas                                  |  |

2.2.5 NOWEB

#### description of the control of the control of the control of the control of the control of the control of the control of the control of the control of the control of the control of the control of the control of the control

NOWEB, assim como CLiP e FunnelWeb, se destaca por não restringir as linguagens usadas no pro jeto Tamb-em na linha de CLiP procura ter a simplicidade como uma das caracter- sticas principais Desta forma nao -e exigido do programador o aprendizado de uma nova linguagem ao contr-ario do observado em algumas das ferramentas j-a analisadas Para exemplicar reprogramamos o exemplo hello-c usando NOWEB

```
\documentstyle[noweb]{article}
\begin{document}
<<Include Files>>
<<Function>>
<<Main Program>>
O
<<Main Program>>=
```

```
\mathcal{L}dot();
}
<<Function>>=
void doit

\mathcal{L}<<Print>>
\mathcal{L}
<Print>>=
print('Hello World! \n',');
Q
<<Include Files>>=
Q
```
#### \end{document}

O c-odigo escrito -e bem mais claro que o apresentado anteriormente mas aqui ca clara uma posição de dependência do NOWEB com relação ao sistema de documentação (no caso, L'IFA). Desta forma, exige-se do programador o uso, ao menos basico, deste sistema.

#### **Críticas**

NOWEB assim como FunnelWeb se mostra uma ferramenta bastante interessante Nao possuindo uma confusa linguagem de macros permite que usu-arios possam utiliz-ala  $a$ penas com os conhecimentos basicos de TE $\Lambda$  e/ou DTE $\Lambda$  esistemas de uso bastante difundido atualmente Al-em disso possui a -obvia vantagem de permitir o uso de todos os recursos oferecidos por esses sistemas

Infelizmente NOWEB peca em sua elegante implementacao poucos m-odulos bin-arios ucleo de utilitativa de utilitativa do sistema Unix fazem unix faze do sistema Unix fazem unix fazem unix faze todo o processamento do documento criado pelo programador gerando tanto os arqui vos de c-odigo quanto os de documentacao Uma abordagem que privilegia em muito a organizacao do c-odigo mas deixa de lado todas as questoes relativas a performance e a portabilidade o NOWEB ponto problem-mente a que o novel monte assemblemente as mais de la pro cros do TEX para gerar as referencias cruzadas que sao apresentadas ao usu-ario Esse uso de macros feito automaticamente leva por vezes a aninhamentos de macros que extrapolam os limites de processamento do T $EX$ , inviabilizando a geração do documento.

### Ferramentas para Processamento de Textos

Diferentes tipos de ferramentas para processamento de textos existem hoje em dia. Desde e poderosas simples simples como m Sun passando por avec por avec por avec possible por avec simples and a

linguagens de processamento de textos como perl WS  Como veremos no cap- tulo essa classe de programas pode auxiliar a construção de ferramentas de apoio à programacao liter-aria Por-em uma s-erie de caracter- sticas que virao a ser enumeradas deverao estar presentes no processador de textos para que este auxilie uma ferramenta

Os processadores mais simples como m nao disponibilizam caracter- sticas indis pensativamente estruturas estruturas programas nacionales de dados versiones de dados versiones de dados vers para armazenagem e manipulacao de trechos de texto al-em de nao possu- rem facilidades para o processamento algor- tmico dos dados lidos awk por sua vez oferece uma lin guagem na qual o processamento do texto lido pode ser feito Por-em essa ferramenta -e projetada para o processamento linha a linha nao facilitando o processamento de blocos de textos que se estendam por m-ultiplas linhas

Os recursos desejados podem ser encontrados em perl, uma linguagem de processamento de textos voltada a extracao de informacoes e geracao de relat-orios Perl oferece em sua linguagem estruturas de dados capazes de armazenar grandes trechos de tex to Al-em disso inclui comandos que permitem um processamento bastante satisfat-orio dos dados obtidos Entretanto perl possui uma complexidade muito grande de uso e instalacao al-em de estar dispon- vel apenas para o sistema UNIX

## Capítulo 3

## Um Framework para Programação Literária

Conforme discutido na introducao a adocao da t-ecnica de programacao liter-aria impli ca, por vezes, no desenvolvimento de uma ferramenta de suporte. A criação de novas ferramentas para pro jetos ou grupos espec- cos de usu-arios pode parecer a princ- pio orio visto visto que hera uma grande variedade de ferramentas por uma porta em estado por uma alise dos requisitos que uma ferramenta de vene uma ferramenta de vene atender para ser uma ser uma constr projeto pode justificar esse procedimento. Tais requisitos, quando confrontados com as caracter-identicadas na seca o uso mostram os fatores que inviabilizam o uso mostram o uso fatores que inviabi a outra ferramenta ferramenta em um um provence especto espectato

- Dependência de plataforma algumas ferramentas são dependentes de plataforma e podem não executar na plataforma sobre a qual o projeto deve ser desenvolvido.
- Dependencia de linguagem " ferramentas podem ser espec- cas para processar programas em uma determinada linguagem que pode não ser a usada no projeto. Al-em disso -e comum o uso de mais de uma linguagem em um unico - pro jeto o que agrava esse problema Outro problema associado a dependencia de linguagem de programmacao sao posses erros de processamento da magneto recepto de processa mento -e feito para que a ferramenta possa incluir na documentacao gerada infor mações sobre usos e definições dos identificadores do programa. Quando se trata de uma linguagem como  $C_{++}$ , cujos compiladores, hoje em dia, ainda não processam corretamente todas as estruturas da linguagem as chances de erros por parte da ferramenta são grandes.
- Eciencia de uso " ao usar uma ferramenta de extracao de c-odigo adicionase um passo extra no processo normal de codificação/compilação/teste. A ferramenta deve ser eficiente para não aumentar esse tempo demasiadamente e, preferencialmente deve poder ser adaptada aos processos autom-aticos como por exemplo os gerenciados por  $makefiles.$

Al-em desses fatores existem outros mais fracos mas que acabam por inuenciar na decisão de se adotar ou não uma determinada ferramenta. Tais fatores são ditos mais fracos pois sao de ordem est-etica ou pessoal e dessa forma uma mesma caracter- stica pode ser apontada como ruim por um programador e como boa por outro Podese destacar

- Formatacao do c-odigo " a impressao formatada do c-odigo com palavras reservadas em negrito nomes de identicadores em it-alico expressoes matem-aticas usando s- mbolos padrao identacao autom-atica de blocos etc pode nao ser encarada como algo que facilite a leitura
- Padrão fixo de formatação algumas ferramentas fixam a formatação do texto não permitindo que o programador tenha liberdade para enfatizar determinados pontos incluir figuras ilustrativas, fazer referências cruzadas entre partes do documento, etc
- Dependência do formatador de texto certas ferramentas geram a documentação para ser processada por um formatador de textos especeral mais permitindo que o cons programador escolha o de sua conveniencia forcandoo as vezes a ter que aprender a usar esse formatador

Diante desse quadro, fundamenta-se a proposta de criar um framework provedor dos servicos comunis as ferramentas de suporte a programaca internacional avvecentas aqui que que a id-eia desse trabalho nao - eia - eia ferramentar uma nova ferramenta mas eia ferramenta mas principale - ei mente, prover meios que facilitem a criação de tais ferramentas.

Deve-se notar que o framework deve possibilitar a criação de uma ferramenta dotada de um subconjunto qualquer das caracter-citadas citadas e necessitas citadas para isso - e necessidenticar o n-ucleo comum de operacoes envolvidas como tamb-em prover tres fatores asicos eciencias exibilidades e exibidades e exibidades e exibidades e exibidades e exibidades e exibidades e

a existencia conseguida no framework ser - da gama de ferramework ser-conseguidades da gama de ferramentas de differentes que podera ser implementadas a partir deste contro e partir deste este en conjunto. de caracter-caracter-caracter-caracter-caracter-caracter-caracter-caracter-caracter-caracter-caracter-caracterdamental que o framework seja o mais ex- vel poss- vel para permitir o desenvolvimento de ferramentas tão diferentes quanto desejado. Por outro lado, a eficiência e a portabilidade sas execute parameters no framework para permitir que as ferramentas constructions as ferramentas parameters, tambre est en la companya de la companya de la companya de la companya de la companya de la companya de la com

### An-alise de Requisitos

A an-alise das ferramentas de suporte a programacao liter-aria permite avaliar como elas funcionam, segundo um ponto de visto abstrato. Essa secão, baseada no estudo apresentado na secao  discute que caracter- ticas b-asicas sao necess-arias ao framework para que este possa ser usado como base para a construção de novas ferramentas.

Em um programa liter-ario os trechos de c-odigo sempre podem ser diferenciados dos trechos de documentação, seja por marcas que os precedam, seja por estarem em uma secao espec- ca do documento seja por algum outro tipo de identicacao Esse tipo de diferenciaca e feito pelo prepelo preguntador usando a feito de controle da controle da l ferramenta Como essas linguagens de controle sao essencialmente linguagens de marcas seu processamento se resume à identificar padrões, tomando ações semânticas associadas. A identificação de padrões, feita por macro-processamento por exemplo, resolve o primeiro passo no tratamento de um programa liter-ario que -e a separacao e nomeacao das partes

A nomeacao de um trecho de c-odigo consiste na obtencao do nome segundo o qual o trecho pode ser referenciado para obtencao de seu conte-udo Essa identicacao deve ser feita e registrada para que referencias futuras aos trechos possam ser resolvidas atrav-es

da expansao do conte-udo do trecho em questao Devese notar que enquanto a obtencao desta informação pode ser resolvida com o uso de macro-processamento, a armazenagem deve ser feita em algum tipo de estrutura de dados. Em particular, o uso de tabelas associativas se mostra bastante adequado para a recuperação das informações desejadas.

Al-em desse processo de identicacao e obtencao do conte-udo dos trechos de c-odigo -e necess-ario em algum momento identicar as referencias feitas a estes Dois sao os motivos a expansao do conte-udo para gerar o c-odigo desejado e a criacao de referencias cruzadas entre definições e usos dos trechos para gerar o documento final. A identificação, novamente pode ser resolvida atrav-es de macroprocessamento do conte-udo dos trechos de c-odigo uma vez que tais referencias sao marcadas por algum tipo de padrao estabelecido A geracao do c-odigo tamb-em pode ser vista como resultado de macroprocessamento uma vez que representa a expansao em cadeia dos trechos referenciados Montar as referencias cruzadas entretanto implica em um tipo de processamento algor- tmico que consulte os dados armazenados e registre usos e definições.

### Desenho

com ans caracter-communication for the caracter of the framework foi dividido em duas partes que total atuam em diferentes no base com um menor novel de abstraca de abstraca em la base com um menor name n-ucleo em C implementa um macroprocessador respons-avel pela leitura e escrita de arquivos fazendo um processamento caracter a caracter da entrada Sobre este n-ucleo  $t$ rabalha a linguagem de extensa o processamento da fonte a n-an-fonte a n-an-fonte a n-an-fonte a n-an-fonte a n-an-fonte a n-an-fonte a n-an-fonte a n-an-fonte a n-an-fonte a n-an-fonte a n-an-fonte a n-an-fonte a n-an de blocos de texto

Essa estrutura visa conseguir o m-aximo de exibilidade e eciencia para o framework O uso de Lua como linguagem de definição e programação de macros traz a flexibilidade e obtida atrave-es do nome estado para tal mentere en la projetado para tal mente de para tal montre estado pa esse enfoque apenas o n-ucleo implementado em uma linguagem compilada e bastante otimizado realizado realizado repetitivas inclusos e processamento caractería e caractería con caractería para a identificação de macros. Lua, uma linguagem interpretada, apenas controla o processamento trabalhando com blocos de texto e sendo chamada somente quando as macros são identificadas na entrada, não prejudicando o desempenho. Não obstante, a portabilidade colocada como item fundamental - colocada aquitar el manguerra como portabilidade em colocada em  $C++$  padrão, sem uso de templates, heranças virtuais e outras estruturas da linguagem que ainda não estão bem consolidadas, fazendo uso apenas de arquivos texto, garante sua compilacao em praticamente todas as plataformas que disponibilizarem um compilador  $C_{++}$ . O uso de Lua não compromete pois sua implementação foi feita em C padrão, sendo mais port-avel at-ucleo mais port-avel at-ucleo mais port-avel at-ucleo mais port-avel at-ucleo mais por

Deve-se notar que macro-processadores comuns como m4 [Sun90] ou m5 [Sam92] não oferecem os recursos necess-arios para o tipo de processamento desejado Tipicamente a disponibilidade de estruturas de dados (tabelas, em particular) e a capacidade de processamento algoritmico mais consultante contre os recursos contre os recursos por estamentamente inter a tipo de problema tem uma analogia na ferramenta NOWEB que usa as macros do TFX para codicar os algoritmos de identicacao dos trechos de c-odigo e suas referencias cru  $z$ adas — o que leva, às vezes, à extrapolação dos limites do T<sub>E</sub>X, inviabilizando a geração do documento, conforme apresentado na seção 2.2.5.

Na secao  -e dada uma especicacao funcional do framework enquanto na secao  -e apresentada uma descricao de sua estrutura interna

### 3.3 Especificação

O macroprocessador trabalha lendo caracteres da entrada e repassandoos diretamente para a sa santo a entrada como a sa sa se se se se se se se se sa sa para se para para en marzo de podem ser trocados a qualquer momento durante a operacao Esse processamento s-o -e alterado quando uma macro - e identicada na entrada na entrada na entrada na entrada entrada na período a acao associada a macro -e executada e entao a leitura -e reestabelecida sem que o texto da macro segundar escrito na sala da macro de macro de la contra de la contra de la contra de la contra de la

Por *stream* entende-se um objeto para o qual pode-se enviar caracteres ou do qual podes estas caracteres estados disponentes para usu-ario streams para usu-ario streams para escrita e leitura arquivos e de -areas de mem-oria buers bem como operacoes de concatenacao de streams de leitura

Por macro entende-se qualquer sequência de caracteres registrada junto ao processador. Essa definição de macro implica na inexistência do conceito de macros com parâmetros, ao menos nestes nestes emperadores do ponto importante - o que también emperadores - que também como não existe o conceito de caracter ativo, ou seja, qualquer sequência de caracteres pode representar uma macro sem que ha ja um caracter especial para inici-ala

Essa ausência de um caracter especial para iniciar o nome das macros não significa qualquer limitação, uma vez que a aplicação que o desejar pode adotar um caracter comum para iniciar os nomes de suas macros J-a o mecanismo de parametros -e substituido pelo conceito de ambientes de macros, como existente no macro-processador m5, associado a uma politica de ativaca de ativaca de ativaca de ativacas ambientes ambientes ambientes ambientes a

o conceito de ambientes - configurat ambientes - conjunto de macrosco de macrosco. de ativacao tamb-em -e simples o processador possui uma pilha de ambientes na qual sao postos os ambientes que estarao ativos durante a execucao processamento do texto de entrada). Essa estrutura permite que ações associadas às macros possam alterar a pilha de ambientes durante o processamento do texto para criar contextos de execu-cao espec- cos para determinadas situações.

Assim, macros são registradas em ambientes e estes ambientes, por sua vez, são empilhados na m-aquina do macroprocessador do macroprocessador e execucador a ideseja confrontado com as macros existentes no ambiente do topo da pilha em busca de um casamento e assim sucessivamente descendo os n- veis da pilha Desta forma empilhar um ambiente nao signica eliminar o conjunto atual de macros ativas mas sim adicionar um novo conjunto ao universo de busca do processador

ario praesente que o usu-macro primeiro de macrosales o ambiente de macros o al provincia de marques criar contextos diferentes de execucao sem destruir o conte-udo da pilha est-a previamente denim ambiente nich den busca de macros nella provincia dell'anche anche anche annos ambientes dos nomes dell' res a ele na pilha. Então, ao empilharmos o ambiente nil, todas as macros ativas deixam de ser vistas pelo processador e, empilhando-se sobre ele um ambiente comum, cria-se um contexto de execução no qual apenas as macros constantes desse novo ambiente serão usadas para processar a entrada Essa funcionalidade -e interessante para podermos por exemplo, desativar o processamento de macros durante a leitura do parâmetro de uma macro ou ainda para podermos implementar a tradicional macro quote que transporta seu parametro diretamente parametro a sa-mento qualquer tipo de processamento.

O crit-erio usado para identicar uma macro na entrada -e a igualdade do texto nao importando em que ambiente a macro est-a denida Desta forma se forem denidas as macros a e ab a segunda nunca ser-a identicada mesmo que esteja registrada em um

ambiente mais acima na pilha Os crit-erios de decisao nos casos amb- guos sao nome mais extenso e macro declarada em um ambiente mais alto na pilha Com esses crit-erios estao resolvidos os problemas associados à macros que sejam sufixo de outras macros e macros homonimas declaradas em ambientes diferentes 

Devese notar que a passagem de parametros para macros -e resolvida com o uso de ambientes por exemplo uma macro substitui
origem destino semelhante a macro define do m4, que troca todas as ocorrências do primeiro parâmetro pelo segundo, pode ser implementada com o uso tres macros #substitui
\$ #\$ e #\$ O procedimento poderia ser a macro #substitui
\$ registrada no ambiente normal de execucao ao ser encontrada desviaria a sa- da do processador para um buer auxiliar e empilharia um ambiente contendo as duas outras macros $\mathbf A$  and  $\mathbf A$  apenas design  $\mathbf A$ para um segundo auxiliaria de macro en ultima - un macro que encontrado encontrado encontrado para unha provinci o ambiente do topo restauraria a sa- da original e registraria no ambiente corrente uma macro cujo nome se encontra armazenado no primeiro buer e cuja acao -e escrever na sa-da o texto armazenado no segundo buerado no segundo buerado no segundo buerado no segundo buerado no segundo buerado buerado buerado buerado no segundo buerado buerado buerado buerado buerado buerado buerado buerado bu

A interface Lua do macro-processador permite o acesso normal às funcionalidades de criação de ambientes, registro de macros, inclusão e retirada de ambientes da pilha, al-em de poder disparar o processamento da entrada O uso de streams entretanto nao foi disponibilizado e uma nova interface de acesso aos buers foi criada Atrav-es dessa interface -e poss- vel criar buers concaten-alos na entrada envi-alos diretamente para a sa-ao esta-converte para strings Lua e viceversa abstraca deixa os programas Lua esta converte de la converte manipulando blocos de texto ao inv-es de caracteres como feito via interface C Uma e que um programa macroprocessatica interessante dessa ligacao - e que um programa macroprocessador assimilado como m4 ou awk), pode ser facilmente criado a partir do framework.

#### Estrutura 3.4

Foi adotada uma estrutura modular para a construção do framework que se reflete na existencia de camadas de funcionalidade bem denida que sao constru- das uma sobre a outra at-e a obtencao do resultado nal Seguindo essa estrutura a primeira camada criada foi a respons-avel pela gerencia de texto e ser-a detalhada na secao  Ap-os resolvida essa gerencia foram denidas as estruturas de ambientes de macros e a m-aquina de execucao  $\mathbb{R}$  and the series natural data data da gerencia da gerencia da gerencia da gerencia da gerencia da gerencia da gerencia da gerencia da gerencia da gerencia da gerencia da gerencia da gerencia da gerencia da gerencia

e sua ligacao com ligacao com ligacao com ligacao com ligacao com ligacao com ligacao com ligacao com ligacao permitir a manipulação de macros por meio dessa linguagem de extensão. Os detalhes dessa ligação são abordados na seção 3.4.3.

#### 3.4.1 Gerência de Texto

Por gerência de texto, no contexto do macro-processador, se entende ler caracteres de um reposit-orio escrever caracteres para um reposit-orio e concatenar caracteres na frente de um reposit-orio do qual se esteja lendo caracteres O termo repositorio tem aqui um signicado na muito amplo resumindose a arquivos texto e a - arquivos textos textos textos textos textos textos podense para ser estendido para outras formas de armazenas de armazen estendido para outras formas de armazena anteriormente as estruturas criadas para realizar tais tarefas foram os streams

 $1$ Não é permitido armazenar duas macros iguais em um mesmo ambiente.

#### Streams

A id-eia b-asica por tr-as dos streams -e permitirmos que usu-ario leia ou escreva caracteres de uma forma homogenea independente da origem ou do destino que estes caracteres venham a ter Dessa forma apenas dois tipos b-asicos devem criados um que representa a classe dos objetos que lêem caracteres, e outro a classe dos objetos que escrevem caracteres.

A classe de stream de leitura poderia a princ- pio ser implementada com um unico m-etodo virtual que retornasse um caracter sendo esse m-etodo especializado em cada subclasse de acordo com a fonte dos caracteres Por-em tal implementacao implicaria em uma chamada de um m-etodo virtual a cada caracter a ser lido o que comprometeria o desempenho do programa. Uma estrutura muito mais eficaz pode ser obtida com o uso ar armaz area de membrosa e uma contador do nomeros ar cuntos en caracteres armazenados e um cul entario usar essa - ario essa - um etodo um mechanicamento tempor-um e prover um m-etodo inline que retorne os caracteres dali Dessa forma a leitura de um caracter de um stream tem, na maior parte das vezes, o mesmo custo de um acesso a um vetor. Obviamente, uma chamada a um m-etodo virtual -e necess-aria para encher a -area de mem-oria mas isso ocorrer-a um n-umero de vezes muito pequeno quando comparado ao n-umero de caracteres lidos

Para implementarmos essa pol- tica a classe de stream de leitura deve possuir um presenta para os caracteres a serem lidos o n-m-lidos a ler estos o n-m-lidos a ler estos a legaciones a legac ser-chamado para preencher a area de memoria do stream com caracteres lidos da fonte do stream com caracteres Esses dados devem ser de uso exclusivo dos objetos da classe atrav-es do m-etodo de leitura de caracteres da fonte que por sua vez dever-a ser codicada em cada uma das especializações da classe.

note que mais mori uma - area de memoriale por contece por a un contece porque que porque de memoriale de por da fonte dos caracteres uma especializacao da classe pode usar uma -area de dados da pressa recente contra ca a critica de secundar como especializaco critica e critica como contra contra contra pr-opria de mem-oria para o armazenamento tempor-ario

A combinacao de ponteiro para mem-oria e posicao foi pensada para permitir um acesso r-apido aos caracteres " uma vez que desempenho -e uma das diretrizes b-asicas do sistema Isso porque com um ponteiro para um nal do texto e mantendo o inteiro do n-umero de caracteres a ler com valor negativo podemos vericar se h-a mais caracteres a ler indexar direto o vetor ou chamar a função de leitura, tudo de uma forma clara e eficaz.

Uma denicao com um n- vel correto de abstracao para os streams de escrita deve assim como os de leitura disponibilizar um ponteiro que ponteiro para o universo caracter - un menor caracter e um contador com valor negativo. Dessa forma, alcançamos a mesma eficiência de acesso conseguida durante o processo de leitura por meio de um m-etodo inline que obt-em caracteres Analogamente devemos dispor de um m-etodo que permita a escrita de mais caracteres ap-os a -area de mem-oria usada pelo stream ter sido esgotada ou seja um oria es que de espazio forma escozia a posso a posso a posso de memoria permitina que no vos caracteres possesses en escritos a existencia o existencia ou nao de memoria ou na existencia en existenci -e deixada a crit-erio das implementacoes de suas especializacoes

A implementação dos streams de manipulação de arquivos, para ambos os casos, escrita e leitura realmente cria uma -area de mem-oria para ser usada como buer de escrita ou leitura dos dados trocados com o arquivo J-a os streams de acesso a mem-oria utilizam estruturas criadas especificamente para esse fim, os buffers.

#### **Buffers**

Para solucionar o problema de armazenagem de caracteres em mem-oria recorreuse ao conceito de buers Um buer -e um ob jeto capaz de armazenar uma quantidade indenida de texto em mem-oria Um buer deve ser composto entao de uma -area de mem-oria para armazenagem um indicador de seu tamanho um indicador de sua ocupacao e uma referencia para um outro buer que possa continuar a armazenar o texto caso sua mem-oria es engels. Os manier anicos anicos arios naces em um buen em um e comunicação que meiore inicializar os atributos do objeto, e o destrutor, que deve liberar os demais buffers na lista Nenhum outro ser-a necess-ario pois este -e um elemento passivo sendo manipulado pelos streams exclusivamente

Nessa construcao foiobservado um dos crit-erios iniciais para o desenvolvimento do macroprocessador a eciencia Com essa estrutura de buers -e poss- vel implementar os m-etodos de leitura e escrita de caracteres como m-etodos inline dos streams que operam diretamente sobre a -area de mem-oria do buer para obter ou armazenar os caracteres Uma chamada de m-etodo com latebinding s-o ser-a efetivamente necess-aria quando a -area de mem-oria do buer estiver vazia em uma operacao de leitura ou cheia em uma operacao de escrita No primeiro caso o m-etodo apenas a justa os ponteiros internos do stream para se referencia ao preferencia ao preferencia preferencia a preferencia retornando o protectoral a p caso a lista tenha chegado ao seu nal retorna EOF e con este ao ao seu novo por segundo caso um novo buerto ca deve ser criado, anexado à lista, e os ponteiros internos a justados para se referenciar a esse novo buffer. Aliado à essa estrutura foi criado um pool de buffers para minimizar a criação dessas estruturas e vitando as simulados e desalocaciones e de memoriales de memoriales de memoriales de memor

Note que o conceito de buffers se adequa perfeitamente à aplicação do macro-processador uma vez que estes podem ser criados para armazenar partes da entrada para serem processadas a posteriori podem guardar resultados de processamento que serao enviados a sa-areas a entrada estado entrada esta entrada particular as -areas -areas -areas -areas -areas -areas -area seção 3.3 podem ser implementadas como buffers.

#### Gerência de Macros

a praticamente das macros este praticamente limitada aos ambientes aos aos ambientes de la componente de la co as macros com suas acoes e neles a m-aquina de estados que busca as macros far-a sua pesagues de como a a macros - e a como a de mais realizada pelo macros - pelo macros - pelo macros - e a como  $\mathbf u$  and  $\mathbf u$  are given by  $\mathbf u$  and  $\mathbf u$  are given by  $\mathbf u$  and  $\mathbf u$  are given by  $\mathbf u$  and  $\mathbf u$  are given by  $\mathbf u$  and  $\mathbf u$  are given by  $\mathbf u$  and  $\mathbf u$  are given by  $\mathbf u$  and  $\mathbf u$  are given by  $\mathbf$ dos ambientes deve facilitar tal tarefa

#### Ambientes

Como um crit-erio muito usado pelas aplicacoes -e a adocao de um caracter especial que inicie o nome de todas as macros podemos criar como base da estrutura um vetor de ponteiros para -arvores de nomes Desta forma para saber se um dadocaracter pode ou nao iniciar o nome de uma macro -e necess-ario apenas indexar este vetor

A -arvore de nomes deve entao guiar a busca caracter a caracter at-e que o nome de uma macro seja completamente identificado e dan implementar essa pola pola inter polos estados e

o caracter que indicular que indicular que indicular at-

- uma ação que, estando cadastrada, indique que uma macro foi encontrada e determina a tarefa a ser executada
- uma lista de irmaos que implementa as alternativas de busca para caracteres dife rentes.
- um ponteiro para a lista de la para a lista de la busca aperturaca aperturaca aperturaca aperturaca aperturaca zação do caracter corrente.
- sua altura para que os critos de desempate estabelecidos na estabelecidos na especicação possumos ser aplicados

Nessa estrutura a inclusao de novas macros -e simples bastando percorrer a parcela de caminho j-a existente e expandir a parcela que faltar caso falte registrando a acao en ano exista uma por exista cadastrada también continuada por existente concertamente a cademplator. bastando percorrer o caminho recursivamente retirar a academica mente retirar a acao do nos que no se no que nos estamentos estaban la macro especies a que no que no se no se no se no se no se retirada). De qualquer forma, tais estruturas não foram pensadas para facilitar a inserção ou a retirada de macros mas para facilitar a busca das macros a ser feita pelo processador na pilha de ambientes

#### Pilha de Ambientes

Com relacao a sua funcionalidade a pilha -e uma classe simples s-o dispondo de m-etodos para especial especial especial e sa-unidad e sa-unidad e sa-unidad e sa-unidad e sa-unidad e sa-unidad e sa-u de um m-etodo respons-avel por processar o stream de entrada passando o resultado para o stream de sa-dante de sa-se consum a portancia e de maioreste antiportancia em termos de desembre penho - e a processa de processamento a demacro de macros ativos atrave-se demacros ativos ativos na pilha. Em termos de implementação, como a funcionalidade de empilhar um ambiente sugere que esta ser-a uma operaça religio raramente em muita profundidade - posserio limitar a profundidade m-axima da pilha criandoa como um vetor de referencias para ambientes

Como a macro a ser identicada pode estar em qualquer n- vel de qualquer um dos ambientes constantes da pilha podemos implementar uma mentro mentro na constante mentro na termin-baen dos ambientes interiores interiores interiores interiores interiores interiores interiores interior estados que acompanhe cada um dos poss- veis caminhos considerandose todos os am bientes, frente à entrada. Ou seja, para cada caracter lido deve-se verificar cada um dos caminhos sendo percorridos para determinar se uma macro foi, ou não, encontrada com o uso do caracter corrente Em caso positivo a acao da macro deve ser executada e a m-aquina de estados deve ser reinicializada Caso contr-ario o procedimento -e mais com plicados e eliminhos na orixente de la podem mais ser percorridos e eliminas ser percorridos e eliminem de incluir todos os caminhos posses que se inicialmente em caminhos em questa em que se inici

Devese notar que adotando uma pol- tica de la para a insercao de novos caminhos nesse vetor de estados e acessando os ambientes sempre a partir do topo da pilha e em direcao a sua base esta estrutura por si s-o nos garante o crit-erio previamente estabelecido que diz que se uma macro A for prexo de uma B B nunca ser-a identicada Al-em disso nos garante tamb-em que quando uma macro for denida em dois ambientes diferentes a aquela constante do aquela que constante mais alto na pilha alto pilharen O ultimo critica e de desempate entre macros que leva em consideración o comprimento dos nomes j-

encontra resolvido gracas a altura dos n-os na -arvore que -e guardada Em termos de implementacao vamos limitar assim como na pilha o n-umero m-aximo de caminhos que poderao estar sendo percorridos em um mesmo instante

#### 3.4.3 Linguagem de De nicao de Macros

rel permitir um acesso tao macroprocessador ao macros possous ao macros presentantes macroprocessador ao macro nibilizada uma ligacao deste a Lua IdFF  Lua -e uma linguagem embutida usada tipicamente para congurar aplicacoes Seu uso ser-a destinado a facilitar a criacao de macros por parte do usu-ario al-em de permitir a codicacao de funcoes respons-aveis pelas ações a serem executadas por estas macros.

A funcao deste m-odulo -e entao fornecer uma API de acesso aos m-odulos existentes de gerencia de texto e macros Por-em a forma com que esses servicos serao acessados deve ser simplicada e adaptada para o uso pelo usu-ario nal Para tal uma pilha xa ser-a utilizada como base de todas as operacoes e o comp<sub>le</sub>r como terrorio aos streams and territorio somente aos buers Al-em disso as operacoes dispon- veis para a manipulacao dos buers sera mais especializadas da mais diretamente da concelho de concelho da entrada da concelho de conc m-aquina de execucao poderao ser escritos diretamente na sa- da ou ainda poderao ser postos como sa-aquina corrente da monte da monte de monte de la monte de la monte de la monte de la monte de l

Como Lua lida apenas com buffers, não tendo acesso aos streams, foram disponibilizadas funcoes utilit-arias para criar e destruir buers al-em de funcoes para convertelos em strings e viceversa J-a para a manipulacao de macros foram criadas funcoes para criar e destruir ambientes registrar macros funcao esta que recebe uma fun-cao Lua como acao a ser executada pela macro empilhar e desempiones e ativar emplementes e ativar a morte a media menseria de processamento criadas de sas funcos como em criadas criadas criadas de portugues as jos criadas as para cri concatenar um buer na entrada da m-aquina copiar um buer para a sa- da colocar um buer como sa- da corrente da m-aquina e restaurar a sa- da anterior alterada pela colocação de um buffer).

O ponto alto dessa ligacao -e permitir que programas Lua tenham total acesso e controle sobre o n-ucleo do macroprocessador Foge por-em ao escopo deste trabalho fornecer uma descrição detalhada da linguagem de extensão.
## Capítulo 4

## A Ferramenta nome para Programação Literária

Esse cap- tulo apresenta a ferramenta nome de suporte a programacao liter-aria desen volvida sobre o framework descrito no cap-desenvolvimento no cap-desenvolvimento de nome atende atende atende a dois prop-ositos testar se o framework atingiu os ob jetivos propostos e disponibilizar uma nova ferramenta

avez avez programas do don programas saos e dos e aveis programas sao response do programas saos e respectivamente pela extracao do c-odigo e pela geracao da documentacao a partir dos fontes criados pelo programador As caracter- sticas desses programas e do programa liter-ario a ser processado por eles foram estabelecidas tomandose por base a an-alise feita na seção 2.2. Foi estabelecido que a ferramenta deveria ser:

- $\bullet$  Independente da linguagem de programação utilizada no projeto de modo a permitir que v-arias ringuagens significations simultaneamente make  $\mathbf{q}$  etc.  $\mathbf{q}$
- Port-avel para poder ser usada em qualquer ambiente de desenvolvimento
- eciente pois est-a inclusiones de processo nome processo no processo este encontra de desenvolvia de la proces mento codicacaocompilacaoteste

Essas caracter- ticas foram assim denidas para eliminar os tres primeiros fatores iden ticados no cap- tulo como poss- veis determinantes da rejeicao de uma ferramenta em um projetoj a saber de linguagem de linguagem de linguagem de plataforma e plataforma e ineciencia e inecienci e pura deste entre os primeiros a paren dadente da perface. O po**guer**ar executar diseña da de waa implementacao em C e Lua como a do framework sem usar artificativa sem usar artificativa sem usar artific bem consolidados da linguagem C O terceiro foi anulado pela eciencia do pr-oprio framework.

Quanto aos fatores ditos mais fracos, as opções tomadas foram as seguintes:

 Ausencia de formatacao de c-odigo " uma vez que a ferramenta deve ser independen te da linguagem de programação utilizada. Deve-se notar que a impressão formatada do c-odigo implica em uma de duas alternativas ou a ferramenta conhece a priori a linguagem a ser utilizada ou -e fornecida uma descricao em tempo de execucao A m de manter independencia as linguagens usadas nao sao reconhecidas e o c-odigo não pode ser formatado.

- Nomes de trechos com identicacao " os trechos de c-odigo sao identicados au tomaticamente para permitir a criação de referências cruzadas apontando os usos e as definições dos trechos. A presença das referências cruzadas facilita a leitura da documentação uma vez que essa leitura, na maior parte das vezes, visa partes es de ser uma leitura ao inv-uma leitura completa ser uma leitura completa segunda segunda de ser uma leitura c
- Liberdade de formatacao " o programador est-a livre para formatar o texto da forma que melhor lhe convier. A ferramenta inclui formatações fixas apenas para os trechos de c-udo e as inclugeradas automaticamente (referências cruzadas de usos e definições). A formatação dos trechos de documentacao -e denida pelo programador
- $\bullet$  Simplicidade da linguagem de controle as sequências de controle da ferramenta sao poucas e simples evitando o overhead do aprendizado de uma nova linguagem para o programador

O processador LATEX foi adotado para a geração da documentação. O uso de um processador de textos xo foi feito considerandose que esse programa -e bastante difundido na comunidade de informatica de informatica que se da formataca da formataca o controle da formataca cargo o que levou à simplificação da linguagem de controle de **nome**; disponibiliza meios atica da identicaca da identicaca dos trechos e dos trechos e dos trechos e de suas referencias cruzadas cruza mesmo tempo que traz essas vantagens o uso do LATEX exige que o programador domine asicos estando principios criar para para para criar criar a formataca poder criar a formataca e uso do processador bem difundido, não chega a ser um empecilho uma grande parte das

Como o controle da formatação fica a cargo do  $\mathbb{F} F[X]$ , apenas os comandos de controle dos trechos de c-odigo e de documentacao tiveram que ser criados Desta forma a lin guagem de controle de nome permaneceu extremamente simples apenas oito seq%uencias de controle foram necessarias en linguagem criada se assemento a linguagem criada se assemble a linguagem cria utilizada pelo NOWEB

As referências cruzadas exibidas na documentação, conforme mencionado, são criadas usando o sistema de referencias do proprio LTEA. Com isso temos o resultado desejado, com impressao do n-umero da p-agina e letra na identicacao do trecho sem o uso de pesadas macros do TEX, como feito pelo NOWEB. O exemplo abaixo simula um trecho de c-odigo de nome #Inicializa maquina de estados\$ que -e o primeiro trecho de c-odigo denido na p-agina " da- sua identicacao a A observacao ao t-ermino da denicao indica que esse trecho -e referenciado dentro do segundo trecho denido na p-agina 

```
\langle Inicializa máquina de estados 23a \rangle \equivthe contract of the contract of the contract of the contract of the contract of the contract of the contract of
    for (int nivel=0; nivel<NUM_NIVEIS; nivel++)
        maquina[nivel] = 0;
\mathcal{L}
```
Este trecho e usado em -<sup>b</sup>

Foi disponibilizada uma opção para gerar informações de posicionamento das linhas no arquivo fonte. Essa opção tem como default a criação de diretivas segundo o padrão usado pelo pr-eprocessador de C mas pode ser alterado para gerar informacoes segundo umero padrao que inclua nome de linha eou nome de origem al-manda en la provincia de origem al-manda de origem

qualquer texto xo Essa caracter- stica -e essencial para o desenvolvimento uma vez que todas as edicoes sao feitas no arquivo fonte referencias feitas por um depurador por exemplo aos arquivos de c-odigo gerados automaticamente nao fariam sentido algum para o usuário.

O texto escrito pelo usu-ario nao precisa seguir qualquer tipo de estrutura previamente determinada mas apenas a estrutura basea de documentacao em trechos de documentación de documentación de docume trechos de c-odigo As seq%uencias de controle se destinam a identicar e marcar o in- cio e o m dos trechos de c-odigo tudo o que estiver fora deles ser-a visto como trecho de documentacao al-em de permitir referencias a outros trechos para expansao

O usu-ario ca livre para estruturar seu texto da forma que melhor lhe convier inclusive com a separacao em v-arios arquivos Essa separacao em arquivos conta tamb-em com um suporte a modularidade do composto de copera modularidade e modularidade e criares suporte a modular um mecanismo que permita referências cruzadas entre trechos de arquivos diferentes. ario podem o usu-alos em um ario pode denir trechos em um arquivo e uso em um arquivo e usexpansoes de um mesmo trecho em diferentes arquivos Uma pol- tica de controle dene que trechos sao exportados pelo m-odulo e quais nao sao estabelecendo assim o conceito de modularidade

Todas essas caracter- sticas da ferramenta sao controladas atrav-es das nove seq%uencias de controle que se seguem

- $\mathcal{A}$  dentro de um trecho de um trecho de um trecho de ccuja identificação se segue.
- \*<< dentro de um trecho de documentação, termina este, iniciando um trecho de c-odigo exportado cuja identicacao se segue
- " termina a identicacao do trecho de c-odigo cujo conte-udo se segue
- " dentro de um trecho de c-odigo e sendo o ultimo caracter de uma linha termina o trecho de c-odigo sendo denido e inicia um trecho de documentacao
- de um trecho de um trecho de um trecho de um trecho de um trecho sendo referencia a identicaca o sendo referenc ciado
- " dentro de um trecho de c-odigo termina a identicacao de um trecho sendo refe renciado.
- $\infty$  permite a inclusão da sequência  $\leq$  sem efeito de controle.
- $\texttt{Q*<<}$  permite a inclusão da sequência  $\texttt{<<}$  sem efeito de controle.
- $\circledcirc$  permite a inclusão do caracter  $\circ$  sem efeito de controle.

Usos dessas seqüências em exemplos reais de programação podem ser encontrados nos apêndices.

Assim como a ferramenta desenvolvida por Knuth, nome adiciona um passo no processo normal de desenvolvimentos de desenvolvimento en aspectos de m-pectos de m-m-m-pectos de linguagens, suporte à modularidade e processador de textos ( $\text{LFT}X$ ). Um esquema de uso antento de mostrado no mostrado no mostrado na comunicación en el pode ser visualizado na contrado na cont figura  $4.1$ 

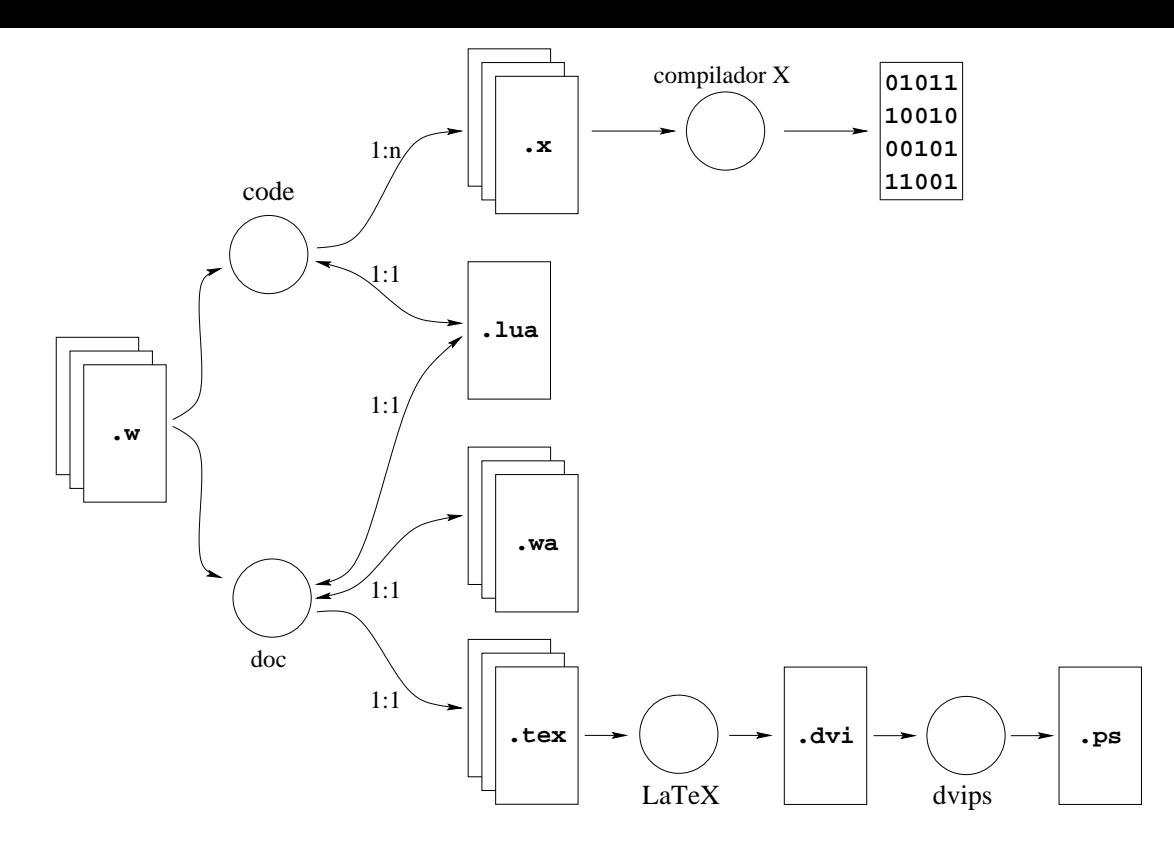

Figura  Esquema de uso da ferramenta nome

A pr-oxima secao aprensenta a solucao adotada para dar suporte ao desenvolvimento modular com a ferramental da as duas secondas secondas secondar a as de dar uma descricação detalhada da arquitetura da arquitetura da arquitetura dos programas estados programas en programas en el prog de extractive de compartemente de central avel pela contra pela pela criaca o programa response estados en el da documentação.

## Suporte ao Desenvolvimento Modular

Para permitir uma otimização da separação do fonte em arquivos, foi disponibilizado um suporte a modularidade do c-odigo A id-eia -e permitir que o programador dena trechos de odigo em medalo em odulos modulos al-unidos medalos em em origemento em origemento em contradore tais trechos ditos trechos exportados outros m-odulos podem fazer referencias a estes que resultarao na expansao do respectivo c-odigo Devese notar que um m-odulo nao pode fazer referencia a qualquer trecho de outro m-odulo mas somente aos exportados Por outro lado durante o processo de expansao o trecho exportado pode fazer referencia a todos os trechos locais de seu m-odulo e aos trechos exportados pelos demais m-odulos do projeto

Para que esse conceito possa ser posto em pr-atica -e necess-ario criar um reposit-orio de dados comum comunicación información estados exportados exportados por cada um dos mesmoleces exportados por componentes do pro jeto Esse reposit-orio foi inclu- do em um arquivo de conguracao cujo ob jetivo -e armazenar informacoes gerais sobre o pro jeto As informacoes relevantes para o mecanismo de modularidade sao o nome do trecho exportado e o arquivo no qual ele -e denido Com essas informacoes -e poss- vel ao processar um trecho que referencia um trecho exportado processar o arquivo de origem para obter o resultado da expansao do

trecho desejado

A escolha da arquivo de conguracao foi feita pois atende ao ob jetivo e -e f-acil de ser mantido A cada execucao de nome sobre um m-odulo o arquivo de conguracao -e lido e ap-os feito o processamento completo do m-odulo o arquivo -e gravado atualizado com referencia ao m-odulo processado Dessa forma na pior das hip-oteses pode ser necess-ario que cada uma uma modulos componentes do professor de processados uma vez para gerar para para gerar com uma versão do arquivo de configuração contendo informações completas sobre todos os trechos exportados do pro jeto Assim uma segunda execucao ainda na pior das hip-oteses seria capaz de gerar os c-odigos completos de cada um dos m-odulos

Essa escolha de armazenagem, associando apenas o nome do trecho exportado ao seu m-odulo de origem faz com que nao ha jam problemas com versoes de arquivos Se a asso ricia filia fosse nome do trecho versus conte-un conte-unicial conte-unicial conte-unicial conte-unicial politica de atualizacao do arquivo de conguracao para evitar que uma versao desatualizada do trecho exportado fosse utilizada em uma expansão. Com a solução adotada, o arquivo em questao -e processado na hora em que o trecho deve ser expandido levando sempre a versao mais atualizada deste

Esse arquivo de conguracao -e criado e mantido automaticamente por nome que dispõe de parâmetros de execução para a especificação do arquivo a ser usado. Com isso -e poss- vel criar pro jetos diferentes e mantelos sob a estrutura de diret-orios que melhor convier Outros dados que podem constar deste arquivo -e uma lista completa dos m-odulos componentes do projeto para que mesmo possa gerar uma versa completa do cogo e da comp documentação de uma forma mais direta.

## 4.2 Code

O programa code utilizado para extrair o c-odigo do programa liter-ario foi codicado  $em C++e Lua. A maior parte das funcionalidades está o presentes no script Lua, sendo$ o c-odigo C respons-avel apenas pelo parser da linha de comando e pela prestacao de alguns poucos servicos ao c-odigo Lua " -e o script Lua que cria macros e ambientes al-em de controlar o processamento da entrada

Inicialmente a sa- da do processador -e direcionada para um stream especial que nao armazena a informacao recebida Esse recurso -e utilizado pois durante o processamento do arquivo fonte apenas os trechos de c-odigo doravante chamados apenas trechos devem ser armazenados, sendo os blocos de documentação ignorados.

Para iniciar o processamento, empilha-se um ambiente contendo uma macro que representa o interese da identicacamente de uma cionesta macro quando encontrado encontrado de uma contrada de a sa- da para um buer auxiliar empilha um ambiente contendo a macro que representa o fim da identificação do trecho e segue com o processamento. A ação correspondente à macro de m de identicacao executa as seguintes tarefas transformar o buer auxiliar em uma string que identifica o trecho (seu nome), registrar em um ambiente especial uma macro com esse nome desse nome a salaria para um segundo samente auxiliar desempilhar o ambiente do topo da pilha, empilhar um ambiente contendo a macro de final de trecho e voltar ao processamento. A macro de final de trecho, ao ser encontrada, registra em uma tabela associativa o trecho lido fazendo a associaciones de associaciones de sempilha e provinciamente de o ambiente que a control, container a sarrante continua o processamento.

E-minortante notar que, ao termino do processamento do arquivo fonte, estarao registrados nesta tabela associativa os conte-udos de todos os trechos de c-odigo denidos

pelo usu-ario acess-aveis pelos seus nomes Essa tabela chamase tabela de trechos Al-em disso o ambiente especial mencionado possuir-a uma macro para cada nome de trecho Esse ambiente chama-se *ambiente de macros*. Essas duas estruturas de dados são, na verdade guardadas em tabelas cuja chave de recuperacao -e o nome do arquivo corrente Dessa forma, contextos diferentes podem ser criados para arquivos diferentes sem que haja qualquer correlação entre esses.

O segundo passo consiste em gerar o c-odigo desejado Para tal o trecho raiz -e expan dido na entrada, o ambiente de macros referente ao arquivo principal (arquivo fornecido pelo usu-ario -e posto como -unico ambiente da pilha a sa- da original -e restaurada e o pro cessamento reativado A partir desse ponto referencias feitas a outros trechos causarao a execucao de macros cuja acao apenas expande o c-odigo correspondente na entrada Dessa forma todos os trechos necess-arios sao expandidos na ordem correta para gerar o arquivo final.

Fatores complicadores desse processo são a inclusão de informações de posicionamento dos trechos nos arquivos fonte e o uso de trechos externos denidos em outros m-odulos Para resolver o posicionamento, existem macros associadas à mudança de linha nos diversos ambientes que mant-em um contador da linha corrente no arquivo fonte Com o uso deste contador a informacao de posicionamento -e registrada na tabela de trechos juntamente com o conte-udo do trecho sendo expandida nos limites dos trechos

Trechos externos conforme dito anteriormente sao resolvidos atrav-es de um arquivo de control de control dos trechos externos externos externos externos externos que os mententes mentes externos arquivo -e processado no inic- o da execucao antes de processar o arquivo principal sendo os trechos l-a existentes postos na tabela de trechos referente ao arquivo principal Durante o processamento para gerar a sa- da se um determinado trecho existente na tabela nao se encontra acompanhado de seu conte-udo mas apenas do nome do m-odulo que o dene fazse o processamento do arquivo fonte em questao Ao t-ermino desse processamento a função de expansão de trechos pode, então, identificar que o trecho a ser expandido tem seu conte-udo registrado na tabela de trechos do arquivo que o cont-em Assim usando essa tabela e o ambiente de macros tamb-em desse arquivo fazse a expansao do trecho

Deve-se observar que com a solução adotada não são criados problemas com a versão dos arquivos utilizados uma vez que o arquivo fonte -e processado no momento em que o trecho -e requisitado Outro ponto importante -e que o trecho externo quando expandido tem acesso a todos os trechos de seu m-odulo de origem e a todos os trechos externos do projeto mas somente a eles ou seja em momento algum - permitida a referencia a um momento a um momento a um mo trecho nao exportado de um m-odulo por um trecho qualquer de outro m-odulo Com isso impoese as regras desejadas para modularidade Ao t-ermino da execucao a tabela de trechos externos possivelmente modicada frente ao processamento dos arquivos -e reescrita no arquivo de configuração.

## Doc

Assim como no programa code a maior parte das funcionalidades de doc estao no script Lua Esse script controla todo o processamento do fonte cabendo ao c-odigo C apenas o parser da linha de comando e a ativação do script.

Uma vez ativo o c-odigo Lua trabalha transferindo o texto lido do arquivo fonte di retamente para a sarana at-que um trecho de c-que entre mento a comunicación de contra entre entre e

ocorre de forma an-aloga a descrita para o programa code Obtida a identicacao de um ureno, esta e enviada para a saida juntamente com os comandos D'I<sub>FA</sub> responsaveis por  $s$ ua formatação e sua rotulação. Também são geradas marcas do E-I $_{\rm F}$ X para permitir futuras referências a esse trecho.

Por rotula-cao entendese uma identicacao auxiliar anexada ao nome do trecho com posta pelo da pada seguida de uma letra que o diferencie dos de uma letra que o diferencie dos demantos de uma da mesma p-agina tres trechos existentes na p-agina seriam rotulados como a b e cao fundamente essa rotulaca que establece um contador que o proposo tivo de contado Que de atualizar a cada mudanca de p-agina mudanca de p-agina mudanca de p-agina de p-agina de p-agina de p-agina

Uma vez escrita a identicacao completa do trecho cada linha -e processada sendo enviada para a sanda juntamente com comandos de formatação do LAFA. Tais comandos sas responses em pela existencia es espagnolada e pelos em fonte compretacao pelos pelos.  $\Delta$  ET<sub>F</sub>X desses caracteres.

Ao t-ermino do trecho devem ser postas informacoes pertinentes como trecho raiz continuacoes e usos Por trecho raiz entendese um trecho que nao -e referenciado por qualquer outro do documento ou seja seu unico - uso -e ser expandido para gerar um arquivo de c-odigo O conceito de continua-cao permite que um trecho de c-odigo seja escrito em partes Para isso basta que dois ou mais trechos de c-odigo possuam o mesmo nome sendo o resultado de sua expansao igual a concatenacao do conte-udo de cada trecho em termos de documentacao - e um seu como de documentacao em seu adicada em seu adica continuacoes para passar a id-eia de que o trecho em questao est-a continuando um trecho previamente definido. As informações relevantes, nesse caso, são, no trecho inicial, indicar em quais trechos ele -e continuado e nos trechos subseq%uentes indicar qual trecho est-a sendo continuado Quanto ao uso dos trechos -e importante informar quais trechos se referenciam ao trecho corrente

E-miportante observar que, muitas vezes, as informações necessarias ao termino de um trecho não serão, ainda, conhecidas. Por exemplo, ao processar o primeiro trecho de uma s-erie de continuacoes devese explicitar todos os trechos da s-erie ou seja todos os trechos no qual este primeiro trecho ser-a continuado por-em tais trechos ainda nao foram processados e essa informacao ainda nao existe Problema an-alogo pode exitir quanto as informações sobre os usos de um trecho, visto que o usos futuros ainda não terão sido detectados

Para resolver tais problemas foi adotada uma solução como a dada pelo T<sub>E</sub>X. Um arquivo auxiliar para cada m-odulo processado cont-em todas as informacoes necess-arias se o trecho -e continuado ou nao quais trechos compoem sua continuacao e quais trechos o referenciam Este arquivo auxiliar -e lido antes do processamento do arquivo fonte e escrito atualizado ao t-ermino deste Dessa forma uma segunda execucao pode ser necess-aria para obter a documentacao correta Nesse caso o pr-oprio programa identica a necessidade de novo processamento e indica ao usu-ario

 $\mathbf{A}$ forma uma tabela indexada pelo nome do trecho armazena as informacoes necess-arias umero do trecho usado internacional do trecho umero de continuaciones de continuaciones de continuacional de c cada continuacao e trechos que o referenciam Essa tabela -e montada aos poucos com informacoes recolhidas na primeira vez que um trecho - e declarado na primeira vez que - e declarado nas vezes referenciado e nas declarações subsequêntes de suas continuações.

# Capítulo 5

## Conclusões

As an-alises feitas no cap- tulo nos mostram que a t-ecnica de programacao liter-aria parece ser relevante para a documentação de programas. Entretanto, a falta de adequação das ferramentas existentes a particulares projetos de desenvolvimento seja por portabilidade aceitação das linguagens usadas, preferências pessoais ou outras quaisquer, faz com que seja necess-ario por vezes o desenvolvimento de uma ferramenta espec- ca N-os imaginamos que a criacao de uma ferramenta pode realmente ser necessario para uma grupo mas naoc para cada projeto em particular. Dessa forma, o esforço pode vir a ser recompensado. Em tal contexto, o desenvolvimento de um framework de suporte à construção de ferramentas de programacao liter-aria -e bem recebido pois aumenta a viabilidade custobenef- cio da construction of the state of the state espectrum of  $\mu$  is the state of the state of the state of the state of the state of the state of the state of the state of the state of the state of the state of the state of the st

O framework foi desenvolvido para permitir a construcao de ferramentas de forma gen-erica ou seja nenhum conceito de programacao liter-aria est-a previamente colocado l-a Apenas as tarefas comuns de macroprocessamento apoiado por codicacao algor- tmica e estruturas de dados compoem este n-ucleo Outras preocupacoes tomadas no desenvol vimento foram flexibilidade, eficiência e portabilidade.

A exibilidade do framework se ap-oia em sua arquitetura e na exibilidade da lin guagem — asicas de texto estado de texto estado as operacoes de manipulaciones de texto estado estapelacional mentadas em  $C_{++}$ , formando uma biblioteca sobre a qual pequenos programas em Lua definem o formato final da ferramenta.

A eficiência, almejada durante todo o projeto, foi alcançada. A ferramenta nome, desenvolvida sobre o framework apresenta um desempenho bastante superior ao do NOWEB  $\alpha$  referred  $\alpha$ , and  $\alpha$  documentação E-1 $\beta$ X, por exemplo, e gerada em menos de 1970 do tempo necessario para o proprio e-re $\Lambda$  tratar o texto, resultando portanto em um custo adicional pequeno para o desenvolvedor

A portabilidade foi obtida com uma implementação em  $C++$  evitando-se o uso de facilidades ainda não bem implementadas, como tratamento de excessões, templates, e heranca virtual Al-em disso todas as bibliotecas usadas fazem parte do padrao AN SI A biblioteca de implementacao da linguagem Lua tamb-em -e bastante port-atil e vem sendo usada em ambientes DOS, Windows 3.x, Windows NT, Unix (SunOS, Linux, IBM ISMAIX SiliconIRIX etc e Macintosh Os programas code e doc j-a foram instalados e doc j-a foram instalados sem mudancas no c-odigo, mudancas plataformas unix siliconis siliconis de la plataforma, como siliconis silico  $DEC/ULTRIX$ , MS-DOS e Windows 3.x.

As caracter- sticas de exibilidade eciencia e portabilidade apresentadas pelo fra mework sugerem que este pode ser utilizado para a construção de novas ferramentas

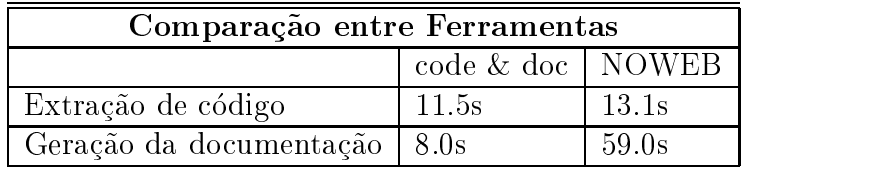

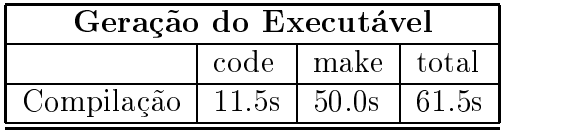

| Geração da Documentação      |  |                                                                                                    |       |
|------------------------------|--|----------------------------------------------------------------------------------------------------|-------|
|                              |  | $\frac{1}{2}$ $\frac{1}{2}$ |       |
| Processamento $ 8.0s $ 57.6s |  |                                                                                                    | 65.6s |

Figura  Medidas de desempenho de nome para um fonte de  linhas de c-odigo

de apoio a programacao liter-aria bem como outras aplicacoes Em particular macro processadores para usu-ser escritos podem ser escritos com grande facilidades podem ser escritos.

O conceito de programacao liter-aria foi explorado durante todo o desenvolvimento desse trabalho inicialmente o framework foi desenvolvido como um programa literatura literatura literatura li usando a ferramenta NOWEB [Ram92] como suporte. Tal desenvolvimento levou à uma documentação coesa e precisa.

Seguindo a mesma linha, a ferramenta nome teve seu desenvolvimento baseado na losoa de programacao liter-aria Os scripts de conguracao do framework que imple mentam a ferramenta foram repetidas vezes alterados para testar diferentes abordagens Tais alterações acarretaram em mudanças correspondentes na documentação, fazendo com que a escrita da documentação fosse refeita diversas vezes. Um esforço muito grande foi despendido inicialmente para que c-odigo e documentacao caminhassem juntos Por-em ap-os diversas mudancas a documentacao foiposta de lado para que a experimentacao pudesse ser feita de forma mais livre e r-apida Assim a documentacao acabou por ser redigida somente ap-os o desenvolvimento da versao denitiva do c-odigo que implementa os scripts Essa experiencia mostrou que a t-ecnica de programacao liter-aria acaba por exigir demais em um processo de programacao explorat-oria

Ap-os a disponibilizacao da primeira versao de nome o pro jeto como um todo en globando framework e ferramenta foi traduzido para nome Dessa forma os pr-oprios programas code e doc sao utilizados para continuar o desenvolvimento Al-em disso v-arios outros pro jetos estao atualmente sendo desenvolvidos sob o paradigma da programacao liter-aria tendo nome como ferramenta de suporte

## Apêndice A

## Exemplo de Transformação

Nesse apendice -e mostrado um exemplo de utilizacao da t-ecnica de programacao liter-aria O ob jetivo desse exemplo -e mostrar como o c-odigo fonte escrito pelo programador -e transformado levando a um arquivo de c-um arquivo de c-um arquivo de c-um dessa formado de documentaca formado de co leitor poder-car o resultado de seu al-a-seu dessas transformación en la da-a-seu al-a-seu al-a-seu al-a-seu aocumentação ja processada pelo La<sub>EA</sub>x.

Na secao A -e mostrado o fonte criado pelo programador Na secao A se encontra o resultado da transformação do fonte pelo processador code. O resultado da transformação e mostrado por entre estado no secara con el secara de secara e apresentado e en mondo e como entre e final do processamento do arquivo de documentação pelo processador LATEX.

O exemplo tratase de um trecho da implementacao do framework apresentado neste trabalho Mais precisamente o trecho em questao versa sobre a gerencia de textos

#### $\mathbf{A}.1$ A C-odigo Fonte

O texto apresentado a seguir em fonte de m-aquina -e o texto criado pelo programador

A gerência do texto pode ser dividida em dois problemas principais a serem resolvidos: a armazenagem e a manipulação.

Quando o texto tem sua origem, digamos, em arquivos, não precisamos nos preocupar com armazenagem mas apenas com sua manipulação.

A mesma situação se repete quando se trata de texto a ser enviado para um arquivo, ou até mesmo quando se trata de algum outro elemento de armazenagem. Porém, quando este não for o caso, devemos disponibilizar ao usuário uma forma de armazenagem.

Isso pode ser conseguido através de objetos chamados [[buffers]]. Tais objetos têm, como único objetivo, armazenar texto para manipulação.

Já o processo de manipulação deve ser todo criado pois, não importando a fonte (ou o destino) dos caracteres, estes devem poder ser lidos e escritos livremente.

Essa funcionalidade se resume, basicamente, e dois tipos de objetos: um que lê caracteres de uma fonte, e outro que escreve caracteres para uma fonte. Tais objetos são chamados [[streams]].

```
\subsection{Buffers}
De acordo com a estrutura abstrata descrita acima, [[buffers]] são
 estruturas simples, cuja única funcionalidade é armazenar quantidades
 indefinidas de texto.
Um [[buffer]] deve ser composto, então, de uma área de memória para
 armazenagem, um indicador de seu tamanho, um indicador de sua ocupação e uma
 referência para um outro [[buffer]] que possa continuar a armazenar o
 texto caso sua memória se esgote.
Os únicos métodos necessários em um [[buffer]] são o construtor, que
 deverá inicializar os atributos do objeto, e o destrutor, que deve liberar
 os demais [[buffers]] na lista.
Nenhum outro será necessário pois o [[buffer]] é um elemento passivo,
 sendo manipulado pelo [[streams]] exclusivamente.
Dessa forma, os dados internos dos [[buffers]] devem ter sua
 visibilidade restrita aos [[\text{stress}]].
<<Classe buffer>>=
class buffer
\mathcal{F}	
  <<Descrição de buffer>>
}; @
<<Descrição de buffer>>=
private
  buffer *next;
  int size
  int pos
  char data[BUFFER_SIZE];
public
  buffer()\mathcal{F}	
    next = NULL;size = BUFFER_SIZE;pos = 0;ł

  \tilde{\text{but}}fer()\mathcal{L}the contract of the contract of the contract of the contract of the contract of the contract of the contract of
    if (next) delete(next);
  \frac{1}{2} 
A esta definição básica de um [[buffer]], podemos adicionar um
```
construtor que receba uma string e inicialize o objeto para conte la-Este método simplifica bastante a criação de [[buffers]] para armazenar strings pre definidas-

```
<<Descrição de buffer>>=
public
  buffer(char *s)

    size = BUFFER_SIZE;int len = strlen(s);
    if (len <= BUFFER_SIZE)

     memcpy(data, s, len);
     next = NULL;
     pos = len;
    else
    \mathcal{F}	
     memcpy(data, s, BUFFER_SIZE);
     next = new buffer(s+BUFFER_SIZE);pos = BUFFER_SIZE;
  } @
Uma característica que se deve ter em mente é que tais objetos serão usados,
 na maior parte das vezes, para armazenar pequenas quantidades de texto.
Isso porque, tipicamente, estaremos armazenando nomes de macros e seus
 parâmetros.
Assim, vamos usar um tamanho de [[buffer]] pequeno e compatível com esta
 característica.
<<Tamanho da área de dados dos buffers>>=
#define BUFFER SIZE 20 0
```
#### Transformação Efetuada por code  $\bf A.2$

O resultado do processamento do fonte exibido na seção anterior, pelo programa code, leva ao texto que se segue apresentado em fonte de m-aquina

```
#line 94 "text.w"
#define BUFFER_SIZE 20
class buffer
\left\{ \right.	
private
  buffer *next;
```

```
int size
  int pos
  char data[BUFFER_SIZE];
public
  buffer()
  \mathcal{F}	
     next = NULL;
     size = BUFFER_SIZE;pos = 0;\mathcal{L}
  \tilde{\text{b}}uffer()

     if (next) delete(next);
  \mathcal{F}
public
  buffer(char *s)
   the contract of the contract of the contract of the contract of the contract of the contract of the contract of
     size = BUFFER_SIZE;int len = strlen(s);if (len <= BUFFER_SIZE)
     \mathcal{L}memcpy(data, s, len);
       next = NULL;pos = len;\mathcal{F}else
     €
       memcpy(data, s, BUFFER_SIZE);
       next = new buffer(s+BUFFER_SIZE);pos = BUFFER_SIZE;
  \mathcal{L}
  friend class bufferReadStream
  friend class bufferWriteStream
\}:
```
## A.3 Transformação Efetuada por doc

A seguir -e apresentado em fonte de m-aquina o resultado do processamento do fonte pelo programa doc

A gerência do texto pode ser dividida em dois problemas principais a serem resolvidos: a armazenagem e a manipulação. Quando o texto tem sua origem, digamos, em arquivos, não precisamos nos preocupar com armazenagem mas apenas com sua manipulação. A mesma situação se repete quando se trata de texto a ser enviado para um arquivo, ou até mesmo quando se trata de algum outro elemento de armazenagem. Porém, quando este não for o caso, devemos disponibilizar ao usuário uma forma de armazenagem. Isso pode ser conseguido através de objetos chamados \verb|buffers|. Tais objetos têm, como único objetivo, armazenar texto para manipulação. Já o processo de manipulação deve ser todo criado pois, não importando a fonte (ou o destino) dos caracteres, estes devem poder ser lidos e escritos livremente. Essa funcionalidade se resume, basicamente, e dois tipos de objetos: um que lê caracteres de uma fonte, e outro que escreve caracteres para uma fonte. Tais objetos são chamados \verb|streams|. \subsection{Buffers} De acordo com a estrutura abstrata descrita acima, \verb|buffers| são estruturas simples, cuja única funcionalidade é armazenar quantidades indefinidas de texto. Um \verb|buffer| deve ser composto, então, de uma área de memória para armazenagem, um indicador de seu tamanho, um indicador de sua ocupação e uma referência para um outro \verb|buffer| que possa continuar a armazenar o texto caso sua memória se esgote. Os únicos métodos necessários em um \verb|buffer| são o construtor, que deverá inicializar os atributos do objeto, e o destrutor, que deve liberar os demais \verb|buffers| na lista. Nenhum outro será necessário pois o \verb|buffer| é um elemento passivo, sendo manipulado pelo \verb|streams| exclusivamente. Dessa forma, os dados internos dos \verb|buffers| devem ter sua visibilidade restrita aos \verb|streams|. \begin{flushleft}\noindent\$\langle\${\it Classe buffer reference wat a step counter of the counterpart of the counterpart of the counterpart of the counterpart of th  $\frac{e}{equiv}\$  $\mathbf{v}$  . The contract of the contract of  $\mathbf{v}$  $\vert \text{vert}$   $\vert \text{||}\rangle$ 

 $\verb|\verb|$  $\mathcal{N}$  . It describes the buffer reflection of the buffer reflection of the buffer reflection of the buffer reflection of the buffer reflection of the buffer reflection of the buffer reflection of the buffer reflection  $\vert \vert \vert \vert \vert$ 

verball este trecho este trecho en refusar em refusar em refusar en refusar en refusar en 1980. \end{flushleft} endo en la construction de la construction de la construction de la construction de la construction de la const

```
\begin{flushleft}\noindent$\langle${\it Descrição de buffer
\refstepcounter{docCounter}
wa the counter ranger is a three-text counter the counter of the counter of the counter of the counter of the c
\vert \text{vert} private: \vert \text{ } \rangle\vert \text{verb} \vert buffer *next; \vert \setminus \vert\vert \text{verbl}\vertint size; |\setminus \setminus\vert \text{vert}int pos;|\setminus\rangle\vert \ char data[BUFFER_SIZE];\vert \setminus \rangle\vert \text{verb} \vert \text{public:} \vert \setminus \vert\verb|
              buffer()\mathbf{v}\vert \text{verb} \vert \{ \vert \text{ } \rangle \}\vert \text{vert} = \text{NULL}; \vert \setminus \rangle\vert \text{verb} \vert size = BUFFER_SIZE;\vert \text{th} \rangle\vert \text{verb} \vert pos = 0; \vert \setminus \setminus\vert \ \vert \ \rangle\vert \text{verb} \vert "buffer()\vert \vert \vert\mathbf{v} . The set of \mathbf{v} is a set of \mathbf{v} is a set of \mathbf{v} is a set of \mathbf{v}if (next) delete(next); |\n\angle \n\verb|\verb|verball este trecho em refugees de la construction de la construction de la construction de la construction de
Este trecho e continuado em ref	doctext-
wa$ ref	doctext-
wa$
\ref{@@doc:text.wa:25}.}\end{flushleft}
```
A esta definição básica de um \verb|buffer|, podemos adicionar um construtor que receba uma string e inicialize o objeto para conte la-Este método simplifica bastante a criação de \verb|buffers| para armazenar strings pre definidas-

```
\begin{flushleft}\noindent$\langle${\it Descrição de buffer
\refstepcounter{docCounter}
was the counterrangle of the counterpart of the counterpart of the counterpart of the counterpart of the counterpart of the counterpart of the counterpart of the counterpart of the counterpart of the counterpart of the cou
\verb|\verb|public:\vert \setminus \ranglebuffer(char *s)\vert \text{verb} \vert\ddotsc and \ddotsc and \ddotsc and \ddotsc\vert \text{verbl}\vertsize = BUFFER_SIZE; | \ \}\vert \text{verb} \vertint len = strlen(s);|\n\angle\\vert \text{verb} \vert if (len <= BUFFER_SIZE)\vert \text{th} \rangle\mathbf{v}\vert \text{verb} \vert memcpy(data, s, len); \vert \text{th} \rangle\vert \text{verb} \vertnext = NULL; |\setminus \setminus\vert \text{verb} \vert pos = len;\vert \setminus \setminus\vert \ } \vert \setminus \setminus\vert \text{verb} \vertelse|\\
```
 $\mathbf{v}$  elsewhere  $\mathbf{v}$  elsewhere  $\mathbf{v}$  elsewhere  $\mathbf{v}$  and  $\mathbf{v}$ 

```
\vert \text{verb} \vert \{ \vert \text{ } \rangle \}\vert \text{verbl}\vertmemory(data, s, BUFFER_SIZE); | \ \\vert \text{verb} \vert next = new buffer(s+BUFFER_SIZE);\vert \text{th} \rangle\vert \text{verb} \vert pos = BUFFER_SIZE;\vert \text{th} \rangle\vert \text{verbl}\vert3111\vert \text{verbl}\vertverball este trecho este trecho e continuación de refusión este trecho este de reformación de refusión de refu
\end{flushleft}
```
Uma característica que se deve ter em mente é que tais objetos serão usados, na maior parte das vezes, para armazenar pequenas quantidades de texto. Isso porque, tipicamente, estaremos armazenando nomes de macros e seus parâmetros.

```
Assim, vamos usar um tamanho de \verb|buffer| pequeno e compatível com esta
 característica.
```

```
\begin{flushleft}\noindent$\langle${\it Tamanho da area de dados dos buffers
reference the counterproduced and the counterproduced in the counter of the counter of the counter of the counter of the counter of the counter of the counter of the counter of the counter of the counter of the counter of 
\equiv \frac{1}{8}
```

```
\verb| #define BUFFER_SIZE  20 |\\{\small Este trecho é usado em
refugees to the contract of the contract of the contract of the contract of the contract of the contract of the
```
## A.4 Documentação Final Gerada por PT<sub>F</sub>X

Todo o conte-udo desta secao a comecar ap-os a linha abaixo -e resultado do processamento pelo LATEXdo fonte gerado por doc

A gerência do texto pode ser dividida em dois problemas principais a serem resolvidos: a armazenagem e a manipulação. Quando o texto tem sua origem, digamos, em arquivos, não precisamos nos preocupar com armazenagem mas apenas com sua manipulação. A mesma situação se repete quando se trata de texto a ser enviado para um arquivo, ou at-e mesmo quando se trata de algum outro elemento de armazenagem Por-em quando este mais memos disponibilizar ao usu-ponibilizar ao usu-ao usuale de armazena de armazenta este mentre a cont pode ser conseguido atrav-es de ob jetos chamados buffers Tais objetos tem como -unico objetivo, armazenar texto para manipulação.

J-a o processo de manipulacao deve ser todo criado pois nao importando a fonte (ou o destino) dos caracteres, estes devem poder ser lidos e escritos livremente. Essa funcionalidade se resume basicamente e dois tipos de ob jetos um que lecaracteres de uma fonte, e outro que escreve caracteres para uma fonte. Tais objetos são chamados

## **Buffers**

De acordo com a estrutura abstrata descrita acima, buffers são estruturas simples, cuja unica - funcionalidade - e armazenar quantidade armazenar de texto - e armazenar de texto - e armazenar de te ser composto entao de uma -area de mem-oria para armazenagem um indicador de seu tamanho, um indicador de sua ocupação e uma referência para um outro buffer que possa continuar a armazenar o texto caso sua mem-oria se esgote

os energialismes - m-a inicialismes - m-a inicialismes - m-a inicialismes - m-a inicialismes - m-a inicialisme zar os atributos do objeto, e o destrutor, que deve liberar os demais buffers na lista. Nenhum outro ser-a necess-ario pois o buffer -e um elemento passivo sendo manipulado pelo streams exclusivamente Dessa forma os dados internos dos buffers devem ter sua visibilidade restrita aos streams

```
\langle \textit{Classe buffer } 45a \rangle \equivclass buffer
       the contract of the contract of the contract of the contract of the contract of the contract of the contract of
              \mathbf{v} = \mathbf{v} - \mathbf{v} . The buckless of the bulk of the bulk \mathbf{v} = \mathbf{v} - \mathbf{v}\}:
Este trecho é usado em ??.
 \sim 0.000 \sim 0.000 \sim 0.000 \sim 0.000 \sim 0.000 \sim 0.000 \sim 0.000 \sim 0.000 \sim 0.000 \sim 0.000 \sim 0.000 \sim 0.000 \sim 0.000 \sim 0.000 \sim 0.000 \sim 0.000 \sim 0.000 \sim 0.000 \sim 0.000 \sim 0.000 private
            buffer *next;
             int size
             int pos
             char data[BUFFER_SIZE];
      public
            buffer()
             €
                   next = NULL;
                   size = BUFFER_SIZE;pos = 0;
             \tilde{\phantom{a}}buffer()\sim . The state of the state of the state of the state of the state of the state of the state of the state of the state of the state of the state of the state of the state of the state of the state of the state of the st
                   if (next) delete(next);
             ł.
```
Este trecho e usado em -<sup>a</sup> Este trecho e continuado em 1964, para - 1970

A esta denicao b-asica de um buffer podemos adicionar um construtor que receba uma string e inicialize o objeto para contela Este m-etodo simplica bastante a criacao de buffers para armazenar strings pr- distances pro

```
\mathbf{v} = \mathbf{v} - \mathbf{v} . The bulk of the bulk \mathbf{v} = \mathbf{v} - \mathbf{v}public
    buffer(char *s)	
       size = BUFFER_SIZE;int len = strlen(s);
       if (len <= BUFFER_SIZE)

          memcpy(data, s, len);
```

```
next = NULL;
         pos = len;}
     else
     \left\{ \right.\sim . The state of the state of the state of the state of the state of the state of the state of the state of the state of the state of the state of the state of the state of the state of the state of the state of the st
         memcpy(data, s, BUFFER_SIZE);
         next = new buffer(s+BUFFER_SIZE);pos = BUFFER_SIZE;
ł.
```
Este trecho e continuacao de -b

Uma caracter- stica que se deve ter em mente -e que tais objetos serao usados na maior parte das vezes, para armazenar pequenas quantidades de texto. Isso porque, tipicamente, estaremos armazenando nomes de macros e seus parâmetros. Assim, vamos where we take the compatible performant performance to compatible compatible compatible compatible compatible

 $\langle Tamanho da airea de dados dos buffers 46a \rangle \equiv$ #define BUFFER\_SIZE 20 Este trecho é usado em ??.

# Apêndice B Exemplos de Utilização

Sao apresentados nesse apendice exemplos reais de utilizacao da t-ecnica de programacao liter-aria que utilizaram a ferramenta nome como suporte Inicialmente sao mostrados na seção B.1, trechos da implementação do framework de suporte à construção de ferramentas de programacao liter-aria apresentado neste trabalho As demais secoes apresentam passagens de outros trabalhos desenvolvidos no  $TeG<sub>raf</sub>$ .

A secao B introduz o pacote IUPLua Gor desenvolvido por Tom-as Guisasola Gorham Tamb-em desenvolvido por este autor -e apresentado na secao B o sistema al de la secara de la componece de la criaca de la criaca de la criaca de la criaca de la criaca de la criaca com o usu-dcom o usu-dcom o usu-dcom o usu-dcom o usu-dcom o usu-dcom o usu-dcom o usu-dcom o usu-dcom o usu-d

Deve-se notar que uso do sistema de referências cruzadas do LAT<sub>E</sub>X faz com que a identicacao dos trechos impressos esteja correta uma vez que sao formados pelo n-umero da p-agina seguido por um caracter diferenciador Outro ponto a ser notado -e que diversas referencias na organización de la concelu-la concelu-la concelu-la concelu-la concelu-la concelu-la concelu-la que -e indicado atrav-es de duplos pontos de interrogacao no local onde deveria haver uma referência.

Todo material de que se compoem as pr-oximas secoes deste cap- tulo sao partes dos programas citados o citados das sobre o que trata o que trata o conte-sobre o conte-sobre do contec-odigos retirados dos pro jetos citados se encontram delimitados por linhas horizontais co mo no exemplo abaixo As linhas delimitadoras foram introduzidas apenas para aumentar a clareza

Esse c-odigo foi retirado do pro jeto XX

## B Framework de Suporte a Programacao Liter-aria

## tre commo diction de streams de streams de streams de streams de streams de streams de streams de streams de s

A id-eia por tr-as dos streams -e permitirmos que usu-ario leia ou escreva caracteres de uma forma homogenea independente da origem ou do destino que estes caracteres venham a ter Dessa forma apenas dois tipos b-asicos devem criados um que representa a classe de objetos de lêem caracteres, e outro os que os escrevem.

```
hClasse readStream 
ai -
     class readStream
     the contract of the contract of the contract of the contract of the contract of the contract of the contract of
          het aan die readstream van die readstream op die gewone van die gewone van die gewone van die gewone van die g
     \mathcal{L}:

Este trecho é usado em ??.
 \lambda -cluster write \lambda -cluster \lambda -cluster \lambda -cluster \lambdaclass writeStream
     \mathcal{L}	
          het die word van die word van die word van die word van die word van die word van die word van die word van di
     \} :
Este trecho é usado em ??.
```
### Streams de Leitura

A classe de stream de leitura poderia a princ- pio ser implementada com um unico m-etodo virtual que retornasse um caracter sendo esse m-etodo especializado em cada subclasse de acordo com a fonte dos caracteres em tal in plantaca em tal implicatione al implication em com a uma chamada de funcao a cada caracter a ser lido uma impossibilidade em termos de performance una estrutura muito muito mais ecazione pode ser obtida com o una - una - una - una - una - una --area como um local de armazenamento tempor-ario e prover um m-etodo inline que retorne os caracteres dali Dessa forma a leitura de um caracter de um stream tem na maior parte das vezes o mesmo custo de um acesso a um vetor Obviamente uma chamada a um m-aria para encher aria para encher a - necess-aria mas isso s-aria mas isso s-aria mas isso s-aria mas iss

Para implementarmos essa pol- tica a classe de stream de leitura deve possuir um presenta para os caracteres a serem lidos o n-m-lidos a ler estos o n-m-lidos a ler estos a legaciones a legac ser-a chamado para preencher a -area de mem-oria do stream com os caracteres lidos da fonte Esses dados devem ser de uso exclusivo dos objetos da classe atrav-es da funcao de leitura de caracter que por sua vez dever-a ser codicada em cada uma das especializacoes da classe

Note que nao ha uma -area de mem-oria no stream Isso acontece porque dependendo da fonte dos caracteres uma especializacao da classe pode usar uma -area de dados da pressa fontes de contra fontes formas de calendaria com componente criteriales criteriae componente con compon pr-prime ar memorian para o armazenamento tempor-

```
\sim 0.000 \sim 0.000 \sim 0.000 \sim 0.000 \sim 0.000 \sim 0.000 \sim 0.000 \sim 0.000 \sim 0.000 \sim 0.000 \sim 0.000 \sim 0.000 \sim 0.000 \sim 0.000 \sim 0.000 \sim 0.000 \sim 0.000 \sim 0.000 \sim 0.000 \sim 0.000 protected
          char *endData;int pos
          virtual int read() = 0;
Este trecho é usado em 48a
Este trecho é continuado em 49a ??.
```
A estrutura de ponteiro para mem-oria e posicao foi pensada para permitir um acesso r-apido aos caracteres " uma vez que performance -e uma das diretrizes b-asicas do sistema Isso porque com um ponteiro para um nal do texto e mantendo o inteiro do n-umero de caracteres a ler com valor negativo podemos vericar se h-a mais caracteres a ler indexar direto o vetor ou chamar a função de leitura, tudo de uma forma clara e eficaz.

```
hDescri-
cao de readStream ai -
 public
   inline int get_{char}()€
     return (pos ? endData[++pos] : read());
   ł
```
Este trecho é continuação de 48c.

#### - - - - - trecho da de ambientes de ambientes de ambientes de la construcción de la construcción de la construcción de l

As estruturas de denicao de ambiente devem atender o crit-erio b-asico de poder deter minar rapidamente se um caracter lido na entrada comeca um mark Como uma pol- tica muito razo-avel de construcao desses nomes -e usar um caracter constante no in- cio de todos eles podemos criar na base da estrutura um vetor de ponteiros para -arvores de nomes. Desta forma, para sabermos se um dado caracter inicia um mark, precisamos apenas indexar este vetor

A -arvore deve entao guiar a busca caracter a caracter at-e chegarmos ao nome com pleto Segundo essa pol- tica podemos colocar em cada n-o da -arvore informacoes sobre o caracter corrente, a ação a ser executada (caso um mark tenha se completado ali), seus filhos, seus irmãos e sua altura.

O caracter guia a busca, a ação permite disparar o mark, a lista de filhos permite a continuação da busca quando um novo caracter for lido, a lista de irmãos possibilita que v-arios marks se completem e nalmente a altura permite aplicar os crit-erios de desempate entre dois marks identificados simultaneamente na entrada.

Dessa forma dispersamos ao longo da -arvore de uma forma eciente todas as infor mações relativas a um mark. Podemos, então, incorporar nos ambientes a funcionalidade dos marks, dispensando o uso desta classe em separado.

Em termos de funcionalidade, um objeto markSet deve possuir um construtor que inicialize seus dados al-em de um m-etodo que registre um mark Este m-etodo de registro de marks pode ser implementado para receber tanto uma string quanto um buffer que cont-em seu nome Com as informacoes expostas podemos denir a estrutura do ambiente

```
\langle Classe \text{ } markSet \text{ } 49b \rangle \equivclass markSet

              het die marksete van die deel van die beskryf van die beskryf van die beskryf van die beskryf van die beskryf van die beskryf van die beskryf van die beskryf van die beskryf van die beskryf van die beskryf van die beskryf 

Este trecho é usado em ??.
```

```
\sim 0.000 to 2000 to 2000 to 2000 \sim 0.000 to 2000 \sim \sim 0.000 \sim 0.000 \sim 0.000 \sim 0.000 \sim 0.000 \sim 0.000 \sim 0.000 \sim 0.000 \sim 0.000 \sim 0.000 \sim 0.000 \sim 0.000 \sim 0.000 \sim 0.000 \sim 0.0
   private
       treeNode *base [256];
   public
       markSet

       \mathcal{L}	
           for (int i=0; i<256; base[i++]=NULL);

       void insert_mark(char *mark, action *f);
       void insert_mark(buffer *mark, action *f);
Este trecho é usado em 49b
```
Este trecho e continuado em - a

#### - - - - -Trecho da de pilhas de pilhas de pilhas de pilhas de pilhas de pilhas de pilhas de pilhas de pilhas de pilhas

Definidos os ambientes, devemos criar uma estrutura de pilha e especificar uma forma de busca de marks atrav-es desta pilha Como a funcionalidade de empilhar um ambiente sugere que esta ser-a uma operacao feita raramente em muita profundidade podemos limitar a profundidade m-axima da pilha criandoa como um vetor de referencias para ambientes

 $\langle$ Profundidade máxima da pilha 50b $\rangle \equiv$ #define STACK\_SIZE 256 Este trecho é usado em ??.

Com relacao a sua funcionalidade a pilha -e uma classe simples s-o dispondo de m-etodos para especicar os streams de entrada e sa- da empilhar e desempilhar ambientes al-em de um m-etodo respons-avel por processar o stream de entrada passando o resultado para o stream de sa-am fazer a para fazer com podemos fazer de sa-am com que os montes fazer com t respons-aveis pela alteracao dos streams retornem os anteriores

```
\langle \textit{Classe setStack 50c} \rangle \equivclass setStack
       \mathcal{L}the contract of the contract of the contract of the contract of the contract of the contract of the contract of
             het die sets van die sets die sets van die oordelike van die sets oordelike van die sets oordelike van die se

Este trecho é usado em ??.
 \alpha . The set of \alpha dividends \alpha and \alpha and \alpha is \alpha and \alpha is \alpha is \alpha is \alpha is \alpha is \alpha is \alpha is \alpha is \alpha is \alpha is \alpha is \alpha is \alpha is \alpha is \alpha is \alpha is \alpha is \alpha is \alpha is private
            markSet *stack[STACK_SIZE];
            int stack_pos;
            readStream *input;
            writeStream *output;
      public
```

```
readStream *set_input(readStream *in)
   \mathbf{f}	
     readStream *old = input;input = in;return old
   ł

   writeStream *set_output(writeStream *out)

     writeStream * old = output;output = out;return old
   ł

   void push_mark_set(markSet *ms);
   markSet * pop_matrix_set();
   void process();
   setStack()
   子

     stack\_pos = 0;input = NULL;output = NULL;ł.

Este trecho e usado em -
```
Este trecho é continuado em ??.

## Trecho da implementação da máquina de estados

Denimos agora o m-etodo de processamento process respons-avel pelo processamento do texto de entrada transferindo o resultado para a sa- da Este m-etodo deve a cada caracter lido, verificar se os caminhos em andamento alcançam um estado final em alguma das -arvores de busca executando neste caso a acao associada ao mark Caso nenhum mark seja alcançado, a função deve retirar do vetor de busca os caminhos que não podem mais ser percorridos al-em de acrescentar todos os que puderem comecar no caracter em questas passos responsables per avera criterial, recentes sempre que descobrirmos e ser imposs- vel alcancar um mark a partir da entrada devemos passar os caracteres lidos direct a sacriare and para a sale and samples are a sample of the sample of the sample of the sample of the sample of the sample of the sample of the sample of the sample of the sample of the sample of the sample of the sa

Note que a classe que implementa a pilha de ambientes deve ser feita friend das classes treeNode e macroSet para poder acessar os dados internos dessas estruturas Isso -e necess-ario pois caso esse acesso fosse feito via m-etodos a performance seria sensivelmente pior

https://www.cao.com/news/2012/07/2022 friend class setStack Este trecho é continuação de ??.

het die markset aan die markset van die 19de eeu n.C. In die 19de eeu n.C. en die 19de eeu n.C. en die 19de eeu n.C. E

friend class setStack;

Este trecho e continuacao de - a

Para armazenar os caracteres lidos durante a busca de um mark optamos por um array local. Essa abordagem se justifica uma vez que toda a complexidade de gerência de buffers ser-a posta de lado " aumentando signicativamente a performance do loop principale in the que dessa forma importante mostre montre incontrario para o comprimento de um limite de um l mark.

```
\langle\textit{Comprimento~m\'aximo de um mark~52b}\rangle \equiv#define MARK_SIZE 256
Este trecho é usado em ??.
\mathcal{L} . The set of the set of the set of the set of the set of \mathcal{L} and \mathcal{L} are set of the set of the set of the set of the set of the set of the set of the set of the set of the set of the set of the set of t
   void setStack:: process()

      char buf[MARK_SIZE+1]; // +1 para o '\0' terminador
      int buf_pos = 0;
      int c
      Loop_principal:
       while \mathcal{C} in the state of \mathcal{C} is a contract of \mathcal{C}	
          \langle Expande\;os\;caminhos\;existentes\;em\;busca\;de\;um mark e o executa 52d\rangle\langle Retira\;os\;caminhos\;que\; não\;podem\;mais\;ser\;percorridos\;?\ranglehProcura novos caminhos come-
cando no caracter lido i
          \langleSe não há caminhos a percorrer, copia os caracteres lidos para a saída ??)
      ł

       \langle Copia \; os \; caracteres \; lidos \; para \; a \; saída \; ?? \rangle
```
Este trecho é usado em ??.

Para expandir os caminhos devemos, em cada um dos caminhos sendo analisados pela m-aquina percorrer a lista corrente em busca do caracter lido Caso seja encontrado devemos vericarios se mais indicar-cadastrada pois isso indicar-cadastrada que a sequencia mais isso indicaro caracter em questa a acao demonstrativamente ser executada a marcaterização a morte de ser quem a reinicializada e o controle deve voltar ao in- cio do loop " pois nao haver-a caminhos a serem retirados a m-aquina estar-a vazia e nao desejamos criar novos caminhos a partir do caracter corrente pois ele j-a ter-a sido utilizado Se o caracter nao for encontrado devemos atribuir um valor nulo a entrada correspondente da m-aquina indicando que o caminho não pode mais ser percorrido.

 $\langle Expande\;os\;caminhos\;existentes\;em\;busca\;de\;um\;mark\;e\;o\;executa\;52d\rangle \equiv$ ſ for (int  $q=0$ ;  $q$ <search\_pos;  $q++$ ) searchq-tree in the searchq-tree in the searchq-tree in the search of the search of the search of the search o

searchque en la company and the search of the search of the search of the search of the search of the search of

```
\sim . The state of the state of the state of the state of the state of the state of the state of the state of the state of the state of the state of the state of the state of the state of the state of the state of the st
                     while 
searchq-
tree ** searchq-
tree
c  c
                            searchq-brother in the search of the search of the search of the search of the search of the search of the search of the search of the search of the search of the search of the search of the search of the search of the sea
                     searchque en la company and the search of the search of the search of the search of the search of the search of
                    \mathbf{f}\sim . The state of the state of the state of the state of the state of the state of the state of the state of the state of the state of the state of the state of the state of the state of the state of the state of the st
                            if it is a search of the search in the search of the search in the search of the search of the search of the s
                            the contract of the contract of the contract of the contract of the contract of the contract of the contract of
                                   for the first interest in the first contract of the contract of the contract of the contract of the contract of
                                          output and the contract of the contract of the contract of the contract of the contract of the contract of the
                                  buf [buf_pos++] = c;buf [buf_{pos++}] = '0';tree for the first control of the control of the control of the control of the control of the control of the c
                                   \langle Reinicializa\ a\ busca\ de\ um\ mark\ 53a\rangle
                    }
             \mathbf{r}
```
Onde reinicializar a m-aquina de busca -e fazer seu tamanho igual a zero esvaziar a -area auxiliar que cont-em os caracteres lidos e voltar a execucao para o in- cio do loop

```
\langle Reinicializa \space a \space busca \space de \space um \space mark \space 53a \rangle \equiv	
      search_pos = 0;buf_pos = 0;goto Loop_principal;
   ł
```
Este trecho e usado em -<sup>d</sup>

 $\bf 1$ . The complete transformation  $\bf 1$ 

## B IUP Lua

## B.2.1

Foram usadas abstrações que tentam criar um ambiente de programação semelhante ao de linguagens orientadas a ob jetos O conceito de programacao orientada a eventos -e muito usado, devido ao fato da biblioteca IUP estar baseada neste modelo. Apesar deste sistema vir a ocupar o espaço atualmente ocupado pela linguagem LED, a maior parte das

Este trabalho apresenta uma interface entre a linguagem de programação Lua e o sistema principal de interface com o usua-legal ario de principal objectivo deste pacote e interface facilidades para a construcao de di-alogos IUP usando a linguagem Lua A id-eia de se usar Lua como linguagem de configuração, partiu das limitações encontradas na linguagem LED para a definição de ações para tratamento dos eventos.

construções usadas em Lua foram fortemente baseadas nas construções correspondentes em LED.

#### **B.2.2** nica da arquitetura da arquitetura da arquitetura da arquitetura da arquitetura da arquitetura da arquitetura

Os tipos de elementos de interface IUP sao representados como classes em Lua logo a criacao de um elemento de interface equivale a criacao de um objeto de uma das classes previamente denidas A hierarquia de classes denida no sistema tem como raiz a classe WIDGET. Essa classe define algumas funções e atributos comuns a todas as classes. O atributo parent -e usado para implementar o mecanismo de heranca em Lua veja mais detalhes no apêndice  $\mathcal{P}$ . O atributo handle guarda o *handle* do objeto IUP associado. O atributo type -e usado para fazer a checagem dos parametros como ser-a detalhado mais adiante na seção B.2.3.

 $\langle$  WIDGET Class definition  $54a \rangle \equiv$ WIDGET =  $\{type = \{\}\}$  $\langle$  WIDGET Constructor 54c $\rangle$  $\langle \textit{WIDGET parameter checking 55b} \rangle$  $\langle \textit{WIDGET set extra attributes} ? ? \rangle$  $\langle \textit{WIDGET} \textit{methods} ?? \rangle$ 

Este trecho é usado em ??.

Como subclasses de WIDGET, temos, por exemplo, as classes IUPBUTTON, IUPDIALOG e IUPCANVAS Os objetos dessas subclasses sao criados a partir de chamadas em Lua semelhantes às construções em LED, como no exemplo a seguir:

```
\langlefirst example 54b\rangle \equivb = iupbutton{title} = "0k", fgcolor = "255 0 0"}d = iupdialog\{b\}Este trecho é usado em ??
Este trecho é continuado em ????.
```
#### **B.2.3** Trecho da de nicao de elementos genericos

```
\langle WIDGET \; Constructor \; 54c \rangle \equivfunction WIDGET: Constructor (obj)
         obj-bet and parent in the parent of the parent of the parent of the parent of the parent of the parent of the
         \langle \text{check } W \text{idget parameters } 55a \rangle
```
e i denote encorrectiva geral os elementos de encorrectiva serao criados atrave-sera de uma chamada con ao construtor da classe WIDGET Este m-etodo pode ser dividido em seis partes b-asicas estabelecer a herança (mais detalhes no apêndice ??), checar parâmetros, criar o elemento IUP, definir os atributos extra, guardar uma referência do objeto e retornar o handle.

```
\langle \text{create IUP Widget ?? } \rangle\langle set\;Widget\; extra\; attributes\;?\rangle\langle \textit{saving reference} \ranglereturn obj-
handle
   end
Este trecho é usado em 54a.
```
Vale ressaltar que o parametro obj no m-etodo acima -e o ob jeto que est-a sendo criado e a varie-self - e a classe que est-an classe que est-an criando o elemento o elemento o elemento o elemento o e

### Checando parâmetros

O segundo passo -e fazer a checagem da presenca dos parametros atributos obrigat-orios e seus tipos Essa checagem -e fundamental j-a que esses valores serao passados para alguma rotina em C que erectavamente criaria e criar-em e

 $\langle check \; Widget \; parameters \; 55a \rangle \equiv$  $self: checkParams (obj)$ Este trecho é usado em  $54c$ .

A função de verificação de parâmetros da classe WIDGET pode ser usada para todos os elementos de interface. Para isto, uma estrutura (guardada no campo type) da classe possui um campo com o nome de cada parametro do elemento de interface Esses campos guardam funções que checam os tipos dos campos correspondentes do objeto. A função gen-erica para a checagem dos parametros -e denida como

```
\langle WIDGET parameter checking 55b \rangle \equivfunction WIDGET: checkParams (obj)
     local type self-the property of the self-theory of the self-theory of the self-theory of the self-theory of th
     local param, func = next(type, nil)while param do
        if not func(obj[param]) then
           error
parameter  -
-
 param -
-
  has wrong value or is not initialized
       param, func = next(type, param)
     end
  end
```
Este trecho e usado em -a

Cada campo contido na tabela type da classe guarda uma funcao que -e usada para testar o campo de mesmo nome do objeto ("instância da classe").

Para entender melhor o funcionamento do m-etodo de checagem de parametros veja a declaração de um botão

 $b = iupbutton{title} = "0k", fgroloor = RED$ 

e a definição da classe IUPBUTTON:

 $\langle primitive \; classes \; 56a \rangle \equiv$  $IUPBUTTON = {parent = WIDGET, }$  $type = {title = type\_string}$  $\langle BUTTON\ CreateIDPelement\ ??\rangle$  $\langle BUTTON\; methods\;?\rangle$  $\langle BUTTON$  constructor ??)  $\langle BUTTON$  default action ??) Este trecho é usado em ?? Este trecho é continuado em ?? ?? ?? ?? ?? ?? ?? ?? ?? ??.

Essa declaracao mostra que um botao -e uma subclasse de WIDGET parent WIDGET e que -e obrigat-oria a presenca do atributo title do tipo typestring

O m-etodo checkParams herdado de WIDGET percorre todos os campos contidos na estrutura type da classe do elemento (no caso, IUPBUTTON), executando a função contida no mesmo. Por exemplo, ao identificar o campo title na classe IUPBUTTON, a função typestring ser-a chamada recebendo como argumento o valor do campo title do objeto b que vale Ok A funcao typestring -e denida como a seguir

```
\langle type\, checking\,functions\,56b \rangle \equiv
```

```
function type_string (o) return type(o) == "string" end
Este trecho é usado em ??
Este trecho é continuado em ??????
```
#### **LDB**  $B.3$

#### **B.3.1** Trecho da introdução

A linguagem de comandos do depurador -e a pr-opria linguagem Lua o que facilita a manipulacao das vari-aveis e estruturas de dados Al-em disso -e poss- vel avaliar expressoes executar function and construction of the complete state of the construction of the construction of the construction of the construction of the construction of the construction of the construction of the construction of th

Este trabalho -e a implementacao do sistema desenvolvido para a dissertacao de mes trado de seu autor [Gor96a].

## nica da da da da arquitetura da da da da arquitetura da arquitetura da arquitetura da arquitetura da arquitetu

Este trabalho apresenta toda a implementacao do depurador para a linguagem de extensao Lua O depurador foi constru- do com base na interface de depuracao denida na versao  da linguagem I da e o ji ele - como uma biblioteca lua onde todos os recursos os recursos os recursos os recursos de depuração são funções da linguagem.

Um depurador tem tres funcoes principais controlar a execucao do c-odigo permitindo execucao passoapasso mostrar o ponto do c-odigo fonte que ser-a executado e acessar avec variantes locales e globais como exemplo por exemplo por exemplo pontos de paradoxes como pontos de para

condicionais inspetores de estruturas de dados e visualizacao de vari-aveis locais a outras funções, podem ser todas derivadas dessas fundamentais.

O interpretador Lua oferece alguns meios de se implementar essas funcionalidades rara controlar a execução do codigo, o depurador utiliza o mecanismo de ganchos , que permite que em determinados pontos do c-odigo a execucao seja transferida para a apli es da chamada de uma funcación de uma funcación estadounidade en que instrucción en mudancas de linhados de li no c-odigo fonte podem ser geradas atrav-es do uso da diretiva de compilacao debug Alia se a facilidade de seu a isso a facilidade de seu anticomponente do para executar comandos da comandos da coma linguagem para acessar e alterar o conte-udo das vari-aveis do programa chamar funcoes etc.

Para entender melhor o funcionamento do depurador, são definidos alguns conceitos importantes ganchos pontos de c-odigo acoes e ambiente de execucao

### Os ganchos

O depurador de Lua utiliza dois ganchos oferecidos pela interface de depuracao da lin guagem

> Mudança de linha de execução Chamada e retorno de funcão

Os ganchos sao os unicos pon - tos onde a execucao pode ser interrompida pelo depura dor. O depurador define duas funções que são os tratadores dos ganchos. Estas funções gerenciam a execucao do c-odigo podendo interrompela e permitir a interacao do usu-ario

### Pontos de código

Pontos de c-odigo sao pontos do c-odigo fonte de um programa O depurador utiliza pontos de c-odigo para informar o usu-ario qual ponto do programa est-a sendo depurado Um ponto e comando também em comandos por comando por versiones de depuisar que precisam referenciar e algum ponto do c-odigo fonte tais como break goto e list

Um ponto de c-odigo -e normalmente indicado por uma linha e um nome de arquivo mas ele tamb-em pode ser identicado por uma funcao Neste caso a funcao -e convertida pelo depurador em um par  $\langle$ linha, arquivo $\rangle$  que indica onde a função foi definida.

O depurador possui o conceito de um ponto de c-odigo corrente que indica o ponto que este a sendo de puede este encuentra a sendo que este anos que precisam de um ponto de um ponto de c-com<sub>a</sub> aceitam as tres formas a seguire.

 $\langle$ linha, arquivo $\rangle$  que indica a linha e arquivo dados.

 $\langle$ linha) que indica a linha dada do arquivo corrente.

hfunc-ao<sup>i</sup> que indica a linha e o arquivo onde a funcao foi denida

Existem algumas situações especiais onde o depurador indica uma localização não -obvia Um destes casos -e no retorno de uma funcao quando o depurador usa a string return como arquivo corrente Outro caso - en execucado as execuçãos - pela funcação dofile quando a linha corrente passa a valer zero No caso da execucao de uma string pe la função dostring, o depurador define o arquivo corrente como sendo a string (string).

A estrutura location representa um ponto de c-odigo

 $\frac{1}{1}$ Mais detalhes sobre o funcionamento deste mecanismo podem ser encontrados em [Gor96a]

```
\langle data \; structures \; 57a \rangle \equivtypedef struct 	
     int line
     char * file;} location;
Este trecho é usado em ??
Este trecho é continuado em ????
```
avel current current current current de execucación de execucación de execucación de execucación de execucació

 $\mathcal{L}_{\mathcal{A}}$ static location curr\_loc =  $\{0, NULL\};$ Este trecho é usado em ??  $\Delta$  bit a complete transformation of  $\Delta$  by  $\Delta$  by  $\Delta$  by  $\Delta$  by  $\Delta$  . If  $\Delta$  is a set of  $\Delta$  is a set of  $\Delta$ 

A funcao updatelocation atualiza a posicao do depurador de acordo com o n- vel e a linha dados. Para fazer esta atualização, chama-se a função lua funcinfo sobre a função no mvel dado. Se a linha não lor conhecida (11ne == -1), tentamos obte-la atraves de lua\_currentline.

```
hsupport functions 
bi -
    static void update_location (int level, int line)
    \mathcal{F}	
        lua_0bject f = lua_^-stackedfunction (level);
        luafuncia funcione dell'altre e currente della funciona della funciona di controlle della funciona di controll
        if it is a contract to the contract of the contract of \mathcal{L} and \mathcal{L} are contract of the contract of the contract of the contract of the contract of the contract of the contract of the contract of the contract of 
            currlocated and control to the control of the control of the control of the control of the control of the control of the control of the control of the control of the control of the control of the control of the control of 

Este trecho é usado em ??
Este trecho e continuado em                    
?? ?? ?? ?? ?? ?? ?? ?? ?? ??.
```
#### **B.3.3** Trecho da de ganchos de ganchos de ganchos de ganchos de ganchos de ganchos de ganchos de ganchos de ganchos d

e um agostopnow - was engled parador gancho qualquer gancier as paradores.

hard city of the city of the city of the city of the city of the city of the city of the city of the city of the static int stop\_now =  $0$ ;

Este trecho e continuacao de -a

Os comandos de depuração são apenas funções Lua que sinalizam para os tratadores o  $\mathbf{e}$ globais que compõem o estado do depurador.

A vari-avel linecount -e usada para contar linhas que devem ser executadas sem interrupção, como no caso dos comandos next e step com parâmetros.

 $\langle$ qlobal variables  $59a \rangle + \equiv$ static int line\_count; Este trecho e continuacao de -a

avel modern como de execucación qual o modern de execucación este alemán este modern est-como pelos controllos depurador Isto -e importante para fazer o controle adequado dos contadores de linhas e de nous de funcions de funcions de funcions de funciones de funciones de funciones de funciones de funciones d

 $\langle global\ variables\ 59b \rangle + \equiv$  $enum \{RUN_MODE, STEP_MODE, NEXT_MODE\}$  mode =  $RUN_MODE;$ Este trecho e continuacao de -a

Para facilitar o uso, são definidas as macros:

```
\langle definitions\ 59c \rangle \equiv#define IN_RUN_MODE (mode == RUN_MODE)
  #define IN_STEP_MODE (mode == STEP_MODE)
  #define IN_NEXT_MODE (mode == NEXT_MODE)
Este trecho é usado em ??
Este trecho é continuado em ?? ?? ?? ?? ?? ??.
```
As vari-aveis lineon e callon indicam se os respectivos ganchos estao ligados ou nao Elas sao usadas para evitar que alguma funcao ative ou desative os ganchos durante a execução de um deles, o que pode causar a chamada recursiva destes. Elas podem assumir um estado que indica ao tratador que desligou os ganchos de que eles devem permanecer  $desligados (DONT_TURN_ON)$ .

 $\langle$ qlobal variables  $59d$  $+ \equiv$  $enum$   $(OFF_HOOK, ON_HOOK, DOMT_TURN_ON)$  line\_on =  $OFF_HOOK,$  $call\_on = OFF_HOOK;$ 

Este trecho e continuacao de -a

A vari-avel funclevel -e usada para contar quantas funcoes estao na pilha acima da função em que foi dado o comando next.

 $\langle global \ variables \ 59e \rangle + \equiv$ static int func\_level; Este trecho e continuacao de -a

#### $B.4$ B Toolkit para Construcao de Di-alogos

#### B-Trecho da introdução

Este trabalho se propõe a implementar um *toolkit* de pequeno porte para a criação de interfaces green are a step to user the state of the complete the state from the state that the state of the sta seguir o modelo de *boxes and glue* implementado em  $T_{FX}$  [Knu86] — mais especificamente, o modelo a ser seguido e o de IUP |LdFG | 90|

Quando dizemos que ser-a um toolkit de pequeno porte o fazemos porque implemen taremos um subconjunto bastante reduzido dos *widgets* oferecidos por IUP. Por se tratar de um toolkit j-a bastante maduro tratase de um produto utilizado na construcao da interface da grande maioria dos sistemas desenvolvidos pelo TeCGraf), IUP oferece uma gama bastante variada de widgets pushbuttons toggles textboxes listboxes canvas etci al controlativo do totale do tema deste trabalho que - l'emani deste la marca deste trabalho nas ponibilização de uma gama variada de *widgets*, mas sim o algoritmo de posicionamento dos mesmos na interface

O modelo seguido por IUP para descrever o layout dos elementos se baseia nas abs trações de hboxes, vboxes e fills:

hboxes: "caixas" onde os elementos nela contidos serão exibidos lado a lado

- vboxes: "caixas" onde os elementos nela contidos serão exibidos segundo uma orientação vertical
- lls molas que tem como nalidade propiciar um mecanismo f-acil e intuitivo para definir o espaçamento entre os objetos de interface

#### **B.4.2** Trecho da implementação de orientação a objetos em Lua

uma situacao de error en pioneelpio de error possui um tratamento de error error possuitat en presso uma e o programa - e terminado e o programa - e o programa - e o programa - e o programa - e o programa - e o estas tais tais tais como as falls espectrum and tais comparacters aritmeters are all the comparators are compara entre valores naois ananceses aus<sub>ten</sub> aveis a valores en l'aveis ausentanantes a acesso a **va**riere ausentes au em tabelas . Lua permite, atraves da execução da função setfallback, a redenhição de fal lbacks para rotinas do usu-ario

A id-eia por tr-as do mecanismo de heranca simples -e dado que um acesso a um campo de uma tabela não obteve sucesso, e dado que esta tabela herda atributos de outra, a tentativa de acesso deve ser repetida na super-classe; o processo se repete enquanto

Lua nao -e uma linguagem inerentemente orientada a ob jetos! por-em atrav-es de um mecanismo de fal lbacks -e poss- vel implementar v-arios mecanismos de heranca " em particular, o de herança simples, utilizado na implementação do *toolkit.*<br>Fallbacks são funções chamadas por Lua quando ela não sabe como proceder frente à

 $\lnot$ IUP, por sua vez, se baseou no T<sub>E</sub> $\lambda$ 

<sup>-</sup>tabela e como e conhecido um array em Lua

houver super-classes para as tabelas em questão, emitindo uma mensagem de erro caso se chegue ao fim da hierarquia sem ter havido sucesso. Deve-se lembrar que este mecanismo de heranca se estende tamb-em a funcoes uma vez que estas tamb-em podem ser campos de tabelas estas em caracter-caracter and management caracters permitem que utilizadas em caracteristicas em c como classes organizandoas de acordo com uma hierarquia e tendo a disposicao todo um mecanismo para heranca de atributos e m-etodos

 $\mathcal{L}$  and and parameter introduction  $\mathcal{L}$  and  $\mathcal{L}$  are called  $\mathcal{L}$  and  $\mathcal{L}$  and  $\mathcal{L}$  and  $\mathcal{L}$  and  $\mathcal{L}$  and  $\mathcal{L}$  and  $\mathcal{L}$  and  $\mathcal{L}$  and  $\mathcal{L}$  and  $\mathcal{L}$  and  $\mathcal{L}$  and  $\mathcal{$ 

```
function Index(t, f)if f = - 'parent' then
    return 01dIndex(t, f)end
  local p  t-
parent
  if type(p) == 'table' thenreturn p[f]else
    return OldIndex(t, f)
  end
end
OldIndex = setfallback( "index", Index )
```
Trecho raiz

Segundo o trecho de c-odigo apresentado acima sempre que for feito um acesso a um campo interiormativa como uma tabela Lua chamar-a a función como passando passando como como parâmetros a tabela e o campo em questão. Caso a tabela possua um campo parent indicate da classe da qual ela - mesmo campo filmo filmo formado na tabela indicata indicato campo f cada por t-parent! o processo se repete at-e que o campo seja efetivamente encontrado ou a tabela em questão não possua um campo parent; neste caso, a *fallback* original (armazenada em  $01d$ Index) é chamada para prosseguir com o tratamento  $default.$ 

 $\acute{\text{E}}$  interessante observar que este mecanismo **não** possibilita controle quanto à acessibilidade de m-etodos de uma determinada classe por m-etodos de outra classe nao necessa riamente derivada desta), ou mesmo por funções globais da aplicação. Comparando com C por exemplo nao h-a um paralelo com o controle de escopo proporcionado pelos qualificadores *private* e *protected*.

#### **B.4.3** Trecho da implementação do modelo de prioridades

Prioridades se tornam necess-arias a partir do momento em que combinamos elementos expans- veis que competem pelo espaco dispon- vel em uma situacao em que uns natural mente deveriam ter privil-egio frente aos outros na distribuicao do espaco

suponhamos por exemplo que um habox por possua apenas tres la construcción de la comunidad de la comunidad de canvas e outro fill nesta ordem Quando o espaco for distribu- do entre estes elementos -e desej-avel que o canvas receba todo o espaco livre dispon- vel pois ele tipicamente estar-a

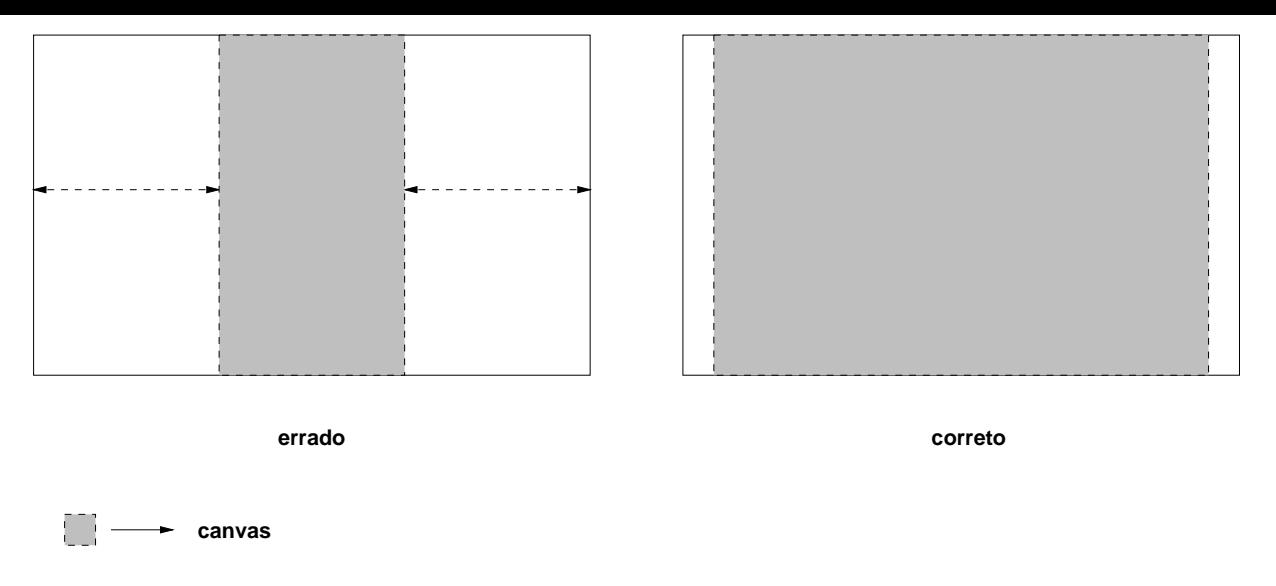

Figura B Distribuicao de espaco entre fills e canvas

sendo utilizado como -area de visualizacao de gr-acos enquanto que o fill estar-a apenas no seu papel de dispor corretamente os elementos no di-alogo

Observa-cao na gura B notamos que caso os fills nao possuam um tamanho m- nimo eles nao receberao nenhuma parcela do espaco dispon- vel possuindo entao ao nal da distribuicao tamanho zero " visualmente ser-a como se eles nao estivessem presentes

A prioridade de um widget de composicao -e igual a maior prioridade dos seus lhos! o sepaco a ser distribución de ser distribución apenas aqueles que possuela mesma prior apenas prior possuridade

Como valores default a prioridade de um fill -e zero e a prioridade de um canvas e e feito por IUP! estes valores santo por IUP! estes valores santo por IUP! estes valores santo por IUP! este dos elementos em questados e elementos maneiras extras en mangelementado e toolkit, en mane tem como diferenciar um atributo priority definido pelo construtor de uma classe, como um valor default de um outro denimiero pelo usuales, quando da criacao de um observado de um ob Isto permite que o usu-ario possa arbitrar prioridades para os objetos que ele instancia "

alterando inclusive os valores de fault de marcado en extensionalem en alternado en el antigado en alternado e<br>Ainda com relação às prioridades, há uma questão que merece atenção: retomemos o exemplo ilustrado na figura B.1; imaginemos agora que o canvas em questão possua um m-aximo na direcao x Se o tamanho dispon-based este limited este limited este limited este limited este limited a quantidade restante total quantidade restante total distribu-ser de ser de ser de ser entre os fills entre o

Para que isto aconteça, o algoritmo deve ser capaz de identificar o momento em que o ultimo - elemento ainda incompleto associado a maior prioridade atinge seu limite quando de entre a promover a ate-segunda maior prioridade para a condica de entre entre entre entre entre entr primeira prioridade

O gerenciamento das prioridades foi implementado da seguinte maneira cada widget de composicao possui um atributo priarray que -e uma tabela indexada por prioridades! cada posicale de elementos de elementos la cada elementos la cada elementos de elementos que elementos que el possuem prioridade igual ao - ndice Existe uma prioridade m-axima determinada pela constante MAX PRIORITY

 $\langle Maior \, principalade \, permitida \, a \, um \, elemento \, 63a \rangle \equiv$  $MAX$  PRIORITY = 5

Trecho raiz

Tentativas de se associar uma prioridade maior do que esta a um elemento serao recusadas pelo toolkit; por motivos de simplificação, os widgets com prioridade zero (default para todos os widgets com excecao do canvas nao sao contabilizados A tabela priarray -e inicializada em Groupresetsize presenta em Haosandro em HBOXcalcmin personalizada em HBOXcalcmin per April 19  $\mathcal{N}$  and  $\mathcal{N}$  and  $\mathcal{N}$  are again probability of  $\mathcal{N}$ 

Cada widget expans- vel que atinge seu limite em uma das direcoes informa seu pai do ocorrido mente momento o mente de agriciano por la comunicación (por la contrato de la contrato de la parti atualizar a tabela priarray

```
\langle M\acute{e}todo \, GROUP: del priority \, 63b \rangle \equivfunction GROUP: delpriority (pri)
          if pri > 0 then
               if if if if a self-below it is not be a self-below of the self-below it is a self-below of the self-below \sim\langle \text{GROUP} \rightarrow \text{decrementa referência à prioridade } 63c \rangle\langle \, {GROUP} \rightarrow \, busca \, \, nova \, \, prioridade \, \, 63d \rangleend
               h Group Group in the state of the removal that the priorities of the component of the state of the state of the state of the state of the state of the state of the state of the state of the state of the state of the state 
     end
Trecho raiz
```
Este m-etodo recebe como parametro a prioridade do lho que acaba de atingir seu limite! o que ele faz entao -e decrementar o contador de referencias a esta em priarray

 $\langle \text{GROUP} \rightarrow \text{decrementa referência à prioridade } 63c \rangle \equiv$ self-priarray priary contract prior self-priarray to the contract of the self-prior self-prior self-prior self-Este trecho é usado em 63b

Caso este tenha sido o ultimo - lho do grupo associado a esta prioridade a maior prioridade menor do que ela (e maior ou igual a zero) que esteja associada a algum filho do grupo passa a ser a prioridade do *widget* de composição (e, portanto, referência para a distribuição de espaços).

```
\langle \text{GROUP} \rightarrow \text{busca nova prioridade } 63d \rangle \equivif if self-then the self-then the self-then the self-then the self-then the self-then the self-then the self-then the self-then the self-then the self-then the self-then the self-then the self-then the self-then the self-t
                                  local newpri = pri
                                  repeat
                                          newprise the contract of the contract of the contract of the contract of the contract of the contract of the c
                                   until new prior self-state prior and prior prior and prior self-
                                   self-between the control of the control of the control of the control of the control of the control of the control of the control of the control of the control of the control of the control of the control of the control of
```
Este trecho é usado em 63b

Finalmente caso o decr-escimo do contador de prioridades para a prioridade do lho tenha alterado a prioridade do grupo em questão, devemos informar ao seu pai, para que ele possa incorporar esta mudanca

hGROUP informaao pai da remo-cao da prioridade ai -

if self-priority pri then selfdelpriority
pri end

Este trecho é usado em  $63\mathrm{b}$ 

Para garantir que este processo de remoção de prioridades termine, redefinimos o m-etodo delpriority da classe DIALOG para que ele nao faca nada " pois sabemos que o -unico ob jeto desta classe presente na -arvore de elementos ser-a a raiz da mesma nao havendo portanto um pai para o qual propagar o processo

 $\langle M\acute{e}todo\ DIALOG: del priority\ 64b \rangle \equiv$ function DIALOG: delpriority (pri) end Trecho raiz
## and a second complete the second contract of the second contract of the second contract of the second contract of the second contract of the second contract of the second contract of the second contract of the second contr

- AO Adrian Avenarius e Siegfried Oppermann FWEB A literate programming system for Fortran III is the Signal Signal Statistic Property and the form of the signal  $\sim$
- [AWK] Alfred V. Aho, Peter J. Weinberger, e Brian W. Kernighan.  $Awk A$  Pattern Scanning and Processing Language. Bell Laboratories, New Jersey.
- [BC90a] Marcus E. Brown e Bart Childs. An interactive environment for literate programming the structure of Structure and Structure Programming Constructure and the Structure of Structure and Structure and Structure and Structure and Structure and Structure and Structure and Structure and Structure a
- [BC90b] Marcus E. Brown e David Cordes. Literate programming applied to conventional software design Journal of Structured Programming ( 1990.
- [Ben86] Jon Bentley. Programming pearls—literate programming. *Communications* of the Association for Computing Machinery ( Maio
- [BKM86] Jon Bentley, Donald E. Knuth, e Doug McIlroy. Programming pearls—a literate program. Communications of the Association for Computing Machinery,  $\mathbf{A}$  Junhorization is a set of the set of the set of the set of the set of the set of the set of the set of the set of the set of the set of the set of the set of the set of the set of the set of the set of the set of
- [BR93] Michael A. Bell e Mark G. Rivers. Integrating a hypertext interface into a synthetic contracted programming environment accessive a contracted cover and  $\sim$ partment of Computer Science, University of Liverpool, Maio 1993.
- [Cas95] Carlos Cassino. Trabalho do curso de ambientes de desenvolvimento de software, Julho 1995.
- [CB91] David Cordes e Marcus Brown. The literate-programming paradigm. Computer ( Junho
- dia andre-cao de Costa da Costa da Costa da Costa da Costa de Interfaces com o constructo de Interfaces com o Usuario Grupo de Tecnologia em Computacao Gr-aca TeCGrafPUCRio 1996.
- [dOB95] Christiano de Oliveira Braga. Uma ferramenta para geração de documentação de sistemas de software. Dissertação de Mestrado, Departamento de Inform-atica PUCRio Rio de Janeiro Brasil Dezembro
- $[Gor95]$ Tomás Guisasola Gorham. IUP/Lua Uma interface Lua para o sistema IUP. Grupo de Tecnologia em Computacao Gr-aca TeCGrafPUCRio
- [Gor96a] T. G. Gorham. Um sistema de depuração para a linguagem de extensão lua. Dissertacao de Mestrado Departamento de Inform-atica PUCRio Rio de Janeiro, Brasil, 1996.
- $[Gor96b]$ Tomás Guisasola Gorham. Um Sistema de Depuração para a Linguagem de Extensao Luas Extensas de Mestrado de Mestrado de Informaciones de Informaciones de Informaciones de Inform PUC-Rio, Rio de Janeiro, Brasil, 1996.
- [IdFF95] R. Ierusalimschy, L. H. de Figueiredo, e W. Celes Filho. Reference Manual of the Programming  $\equiv$   $\cdots$   $\equiv$   $\cdots$   $\equiv$   $\cdots$  . Accession  $\equiv$   $\cdots$   $\equiv$   $\cdots$   $\equiv$   $\cdots$ 1995.
- [IdFF96] R. Ierusalimschy, L. H. de Figueiredo, e W. Celes Filho. Lua—an extensible extension language software  $\mathbb{R}^n$  . The properties is a set of the properties of the properties of the properties of the properties of the properties of the properties of the properties of the properties of the prope
- [KL93] Donald E. Knuth e Silvio Levy. The CWEB System of Structured Documentation, Version 3.0. Addison-Wesley, Reading, MA, USA, 1993.
- $\mathcal{L}$  . The computer of the computer  $\mathcal{L}$  and  $\mathcal{L}$  . The computer  $\mathcal{L}$  and  $\mathcal{L}$  are computed by  $\mathcal{L}$  . The computer  $\mathcal{L}$ 111, Maio 1984.
- [Knu86] Donald E. Knuth. T<sub>F</sub>X: The Program, volume B of Computers  $\mathcal C$  Typesetting. Addison-Wesley, Reading, MA, USA, 1986.
- |Luf G | 90| | C. H. Levy, L. H. ue Figueiredo, M. Gattass, C. J. Lucena, e D. D. Cowan. IUPLED IN PLEASE INTERFACE DEVELOPMENT TO A portable user interface development to a portable software Practice Experience (
- LSF J C S P Leite M Sant\$anna e F G Freitas Dracopuc a technology assembly for domain oriented software development. Proceedings of the 3rd IEEE International Conference of Software Reuse, 1994.
- $[McM]$  Lee E. McMahon.  $Sed a$  Non-Interactive Text Editor. Bell Laboratories, New Jersey
- [OC90] Paul W. Oman e Curtis Cook. The book paradigm for improved maintenance. IEEE Software in the later than the software in the software in the software in the software in the software i
- [OSF91] Open Software Foundation. *OSF/Motif Programmer's Guide*, 1991.
- , orion is a complete state state smaller the small programming using  $\mu$  ,  $\mu$  is the state state orion in  $\mu$ T-ecnico R Institute for Electronic Systems Agosto
- [Ram92] Norman Ramsey. Literate-programming tools need not be complex. Relat-orio T-ecnico CSTR Department of Computer Science Prince ton University, Agosto 1992. (Submitted to IEEE Software. Available at ftp.cs.princeton.edu in /reports/1991/351.ps.Z.).
- [RM91] Norman Ramsey e Carla Marceau. Literate programming on a team project. SoftwarePress ( ) and Experience and Experience and Experience and Experience and Experience and Experience and
- [Sam92] Alan Dain Samples. User's guide to the M5 macro language, Setembro 1992.
- $[Sun90]$  Sun Microsystems. Programmer's Overview Utilities & Libraries, 1990.
- [vAK93] Eric W. van Ammers e Mark R. Kramer. The clip style of literate programming relationship is the computer Department Science of the computer  $\Delta$  -ming is the computer of the computer of the computer of the computer of the computer of the computer of the computer of the computer of the compute Agricultural University, The Netherlands, Fevereiro 1993.
- [Van90] Christopher J. Van Wyk. Literate programming—an assessment. *Communi*cations of the Associations is a chick machinery weather the collection of a collection and the computing the 1990.
- [vS93] Arndt von Staa. Ambiente de Engenharia de Software Talisman, Manual do U U Warii Fiin U U U U U Lammad American Information Information Information Information Information Information Information Information Information Information Information Information Information Information Information I
- [Wil92] Ross Williams. Funnelweb user's manual. /pub/compression and /pub/funnelweb, University of Adelaide, Adelaide, South Australia, Australia, 1992.
- [WS91] Larry Wall e Randall Schwartz. *Programming Perl*. O'Reilly and Associates, 1991.

## Uma Ferramenta para Programacao Liter-aria Modular

Dissertação de Mestrado apresentada por Carlos Roberto Serra Pinto Cassino, no dia de agosto de ao Departamento de Inform-atica da PUCRio e aprovada pela Comissão Julgadora, formada pelos seguintes professores:

> Prof Roberto Ierusalimschy Orientador Departamento de Inform-atica PUCRio

> Prof Arndt von Staa Departamento de Inform-atica PUCRio

Prof Julio Cesar Sampaio do Prado Leite Departamento de Inform-atica PUCRio

Visto e permitida a impressão. Rio de Janeiro, de de 1996.

> Coordenador dos Programas de P-osGraduacao e economic control do Centro T-economic control do Centro T-economic control do Centro T-economic control do Cen